# **CDIS Manual**

## for the

# **Gas Storage Bergermeer Facility**

VERSION\_1.0

## **Table of Contents**

| 1. CDI  | S communication mechanisms                                                   |    |
|---------|------------------------------------------------------------------------------|----|
| 2. Tecl | nnical description and setup of the CDIS communication mechanisms            | 4  |
|         | injection/withdrawal request communication between the Customer and GSB      |    |
|         | information request mechanism used to obtain SSSA and other GSB information  |    |
| 4.1     | Introduction                                                                 | 7  |
| 4.2     | Automatic Audit Trail                                                        | 9  |
| 5. Tecl | nnical instructions on the use of the TSS                                    | 9  |
| 5.1     | Introduction                                                                 | 9  |
| 5.2     | General working principle of the TSS                                         | 10 |
| 5.3     | Matching Screen Trades                                                       | 10 |
| 5.4     | Rejected Exchange Trades                                                     |    |
| 5.5     | Matching Notified Trades and Register Transfers                              |    |
| 5.5.    |                                                                              |    |
| 5.5.    | Rejected Notified Trades and Register Transfers                              | 17 |
| 5.5.3   |                                                                              |    |
| 6. The  | TSS trade mechanism to execute Working Gas Bundle trades                     |    |
| 6.1     | WGB Transfer and Reverse                                                     |    |
| 6.2     | WGB Sale                                                                     |    |
| 6.3     | WGB withdrawal (in case of no reverse or no sale)                            |    |
|         | tingency procedure                                                           |    |
| 7.1     | Introduction                                                                 |    |
| 7.2     | Contingency procedure for Scenario a and Scenario b                          |    |
| 7.3     | Contingency procedure for Scenario c and d                                   |    |
| 7.4     | Contingency procedure for Scenario e                                         |    |
| 7.5     | Contingency procedure for Scenario f                                         |    |
|         | cedure In Case of unauthorised use of CDIS                                   |    |
|         | fication of contact details                                                  |    |
|         | ENDIX A, STANDARD GSB - SSSA IT CONNECTION DETAILS FORM                      |    |
| 1.1     | GENIE structure                                                              |    |
| 1.2     | GENIE functionality                                                          |    |
|         | ENDIX B, CDIREQ AND CDIRES SPECIFICATIONS                                    |    |
| 2.1     | General:                                                                     |    |
| 2.2     | CDIREQ and CDIRES messages:                                                  |    |
| 2.3     | Secondary Trading:                                                           |    |
|         | PENDIX C - THE GENIE MANUAL                                                  |    |
| 3.1     | Sending information requests (CDIREQ) and processing their response (CDIRES) | 55 |

#### 1. CDIS COMMUNICATION MECHANISMS

In case provisions of the SSSA or the Operating Guidelines and the CDIS Manual contradict, the former shall prevail. The conditions of use of CDIS by the Customer are described in the SSSA and the Operating Guidelines. Some segments of this CDIS Manual marked grey may not be fully functional at the moment of release of version 1.0. Once they are, an updated version will be released.

Communication between a Customer and GSB will be done by sending and receiving CDIS Messages such as XML messages via the AS2/HTTP communication protocol which every shipper needs to have implemented to fulfil its shipper obligations towards the TSO.

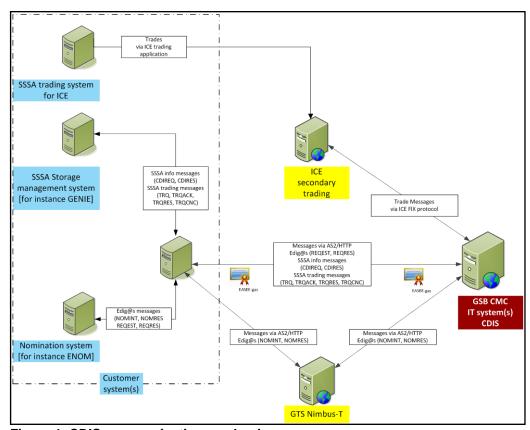

Figure 1, CDIS communication mechanisms

The standard Edig@s <sup>1</sup>REQEST, REQRES and ACKNOW XML messages as well as the specific CDIS XML messages and the Secondary Trading XML messages will be sent and received by the AS2/HTTP communication protocol as depicted in Figure 1, CDIS communication mechanisms.

This creates a secure connection between the Customer and GSB and allows the Customer to:

- a) use its current Edig@s nomination system to process injection and withdrawal requests (REQEST) and their corresponding responses (ACKNOW and REQRES); and
- b) operate the information exchange as described in: i) paragraph 8 and 11 of the SSSA and ii) paragraph 3, 4, 5, 6 and 8 of the Access Agreement in its current IT systems by extending these systems with the applicable message interfaces or operate these information exchange by using GSB's GENIE tool (see Appendix C).

1

<sup>1</sup> Website: http://www.edigas.org/

#### 2. TECHNICAL DESCRIPTION AND SETUP OF THE CDIS COMMUNICATION MECHANISMS

CDIS is accessible via the internet, using the AS2/HTTP protocol, through the following links:

#### **Test**

URL:

http://acc.b2b.oasis.gasstoragebergermeer.com/<SSSA\_shortname>AS2Receive/BTSHTTPReceive.dll

#### **Production**

URL:

http://b2b.oasis.gasstoragebergermeer.com/<SSSA shortname>AS2Receive/BTSHTTPReceive.dll

<SSSA\_shortname> is the Customer specific letter code which identifies the Customer.

To ensure proper confidentiality and integrity of the data communicated between GSB and the Customer the AS2 protocol is used. Public Key Infrastructure is provided by EASEE-Gas, via Quo Vadis<sup>2</sup>. GSB will encrypt the messages that it sends using the GSB private key provided by EASEE-Gas. These messages can be decrypted using the GSB public key. GSB will decrypt incoming messages using the EASEE-Gas public key of the Customer.

AS2 configuration to be used:

- AS-From: GSB EIC code (21X000000001120V)
- AS-To: Customer EIC code (<EIC code of Customer>)
- Message should be signed, compressed and encrypted using algorithm DES3.

GSB will request a synchronous MDN with signing algorithm SHA13.

Details for setting up the AS2/HTTP connection will be exchanged between the Customer and GSB by means of exchanging the IT connection details and the AS2 public key.

The Customer is required to:

- fill the required IT connection details into a standard GSB SSSA IT connection details form, see Appendix A for the format, to ensure a quick and correct technical setup of the secure AS2/HTTP connection; and
- provide its public key to GSB.

GSB shall provide Customer with:

- filled in connection sheet with connection details to connect to GSB; and
- GSB's public key AS/2.

<sup>&</sup>lt;sup>2</sup> EASEE-Gas is the most common certification mechanism for encrypting Edig@s messages, but it is also possible to use other certification mechanism to encrypt the Edig@s messages.

<sup>&</sup>lt;sup>3</sup> SHA1 will be replaced with SHA2 in 2015 but Customers will be timely informed of any upcoming any change.

# 3. THE INJECTION/WITHDRAWAL REQUEST COMMUNICATION BETWEEN THE CUSTOMER AND GSB

The injection and withdrawal request communication between the Customer and GSB<sup>4</sup> consists of the following steps:

| Step      | Description                                                                                                    |
|-----------|----------------------------------------------------------------------------------------------------|
| 1         | Customer issues an instruction for the injection and/or withdrawal of gas into/from its Space in the                                               |
|           | form of an Edig@s REQEST message;                                                                                                    |
| 2         | GSB receives the Edig@s REQEST message, validates the REQEST message and generates an                                                              |
|           | acknowledgement response, Edig@s ACKNOW message, which acknowledges the receipt and                                                                |
|           | identifies the status of the REQEST message sent;                                                                                                  |
| 3         | GSB sends the Edig@s ACKNOW message to the Customer so the Customer is informed about the                                                          |
|           | initial receipt of the Edig@s REQEST message; which either confirms that the REQEST message is                                                     |
|           | received correctly and will be processed or is rejected because of missing/incorrect content.                                                      |
| 4 and 6   | GSB calculates the allocation to the Customers each hour (30 minutes after each clock hour) or                                                     |
|           | immediately following a change in a capacity reduction factor. GSB systems calculates which amounts                                                |
|           | of the requested injection and/or withdrawal flows will be assigned to the Customer. These                                                         |
|           | calculations of injection and withdrawal allocations are fully compliant with the terms and conditions of                                          |
|           | the SSSA <sup>[1]</sup> and the results are stored in an Edig@s REQRES message.                                                                    |
| 5 and 7   | GSB sends an Edig@s REQRES message to the Customer for current and next Gas Day if the values                                                      |
|           | differ from the previous REQRES values. This may happen:  - in an hourly cycle as a result of the Edig@s REQEST and REQRES sequence (see figure 2) |
|           | - immediately after a firm capacity change; or                                                                                                    |
|           | - if there is a change in interruptible capacity allocations.                                                                                      |
|           |                                                                                                    |
| a and g   | GSB sends an Edig @s TTF NOMINT message to the TSO which values exactly matches the last sent                                                      |
|           | Edig @s REQRES values which initiates the correct transfer of gas between the Customer and GSB at                                                  |
|           | TTF.                                                                                                    |
| b and h   | TSO sends a TTF NOMINT ACKNOW message to GSB which confirms the receipt of the TTF                                                                 |
|           | NOMINT message;                                                                                                    |
| c and i   | The Customer must also send an Edig@s TTF NOMINT message to the TSO which values exactly                                                           |
|           | match the last received Edig@s REQRES values, which nominates the transfer of gas between the                                                      |
| d = = d : | Customer and GSB at TTF;                                                                                                    |
| d and j   | TSO sends an TTF NOMINT ACKNOW message to Customer which confirms the receipt of the TTF                                                           |
| o and k   | NOMINT message;                                                                                                    |
| e and k   | TSO sends a TTF NOMRES message to GSB which confirms the matching, or highlight a mismatch                                                         |
| fondl     | at TTF between a and c;                                                                                                    |
| f and I   | TSO sends an Edig@s NOMRES message to Customer which confirms the matching, or highlight a                                                         |
|           | mismatch at TTF between messages a and c                                                                                                    |

Please note the minimum lead time for injection/withdrawal request at GSB is 2,5 hour, whereas the minimum lead time to nominate at TTF is 30 minutes.

<sup>[1]</sup> If a Customer requests interruptible injection flows or interruptible withdrawal flows the allocation of these requested Interruptible flows may change up because of changing Injection or Withdrawal Capacity requests of other Customers up to 2.5 hours before delivery.

<sup>&</sup>lt;sup>4</sup> Including, in italic, steps required for matching between GSB and the TSO.

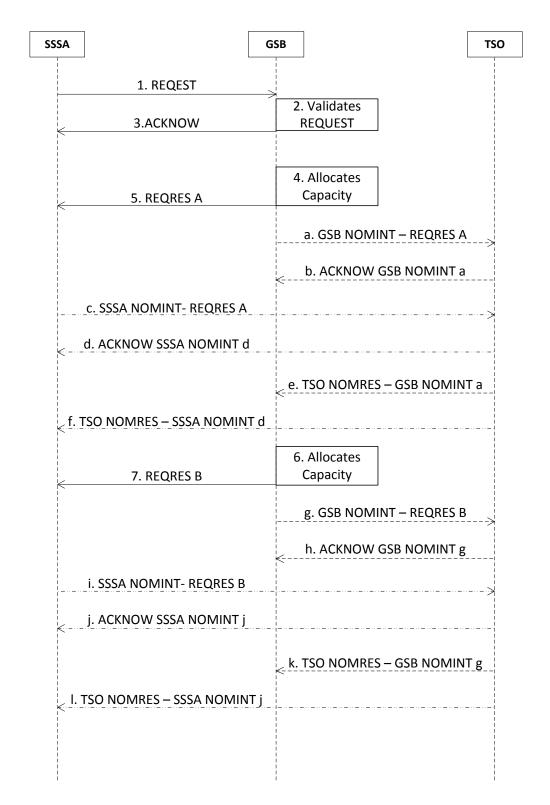

Figure 2, REQEST - REQRES message flow

# 4. THE INFORMATION REQUEST MECHANISM USED TO OBTAIN SSSA AND OTHER GSB INFORMATION

#### 4.1 Introduction

Customers can obtain information on their own positions and the total GSB positions and other key data by using the CDIS request and response mechanism between the Customer and GSB, which consists of the following 2 message types:

- a request message type called CDIREQ where the Customer can request different data collections by selecting different request options; and
- a response message type called CDIRES where the Customer receives the requested information in.

All possible CDI request options and corresponding CDI responses are described in Appendix B, CDIREQ and CDIRES specifications.

The request and response mechanism consists of the following steps:

| Step | Description                                                                                                    |  |
|------|----------------------------------------------------------------------------------------------------|--|
| 1    | Customer issues a request for information in the form of a CDIREQ message;                                                                                                    |  |
| 2    | GSB receives the CDIREQ message and validates the CDIREQ message;                                                                                                    |  |
| 3    | GSB processes the CDIREQ message and queries for the requested data if available and generates the CDIRES message. If no data is available a CDIRES message is generated with status 'Data Not Found'. |  |
| 4    | GSB sends the CDIRES message to the Customer.                                                                                                    |  |

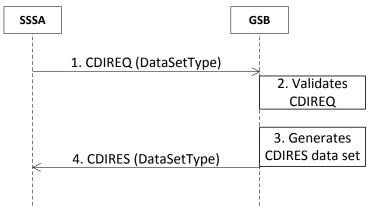

Figure 3, CDIREQ - CDIRES message flow

The following CDI dataset types can be requested by the Customer:

| Dataset type         | Dataset type description                                                                                                    | Applicable DataSetPeriod (Maximum of months or days of data to select) and Data selection criteria if applicable |
|----------------------|----------------------------------------------------------------------------------------------------|----------------------------------------------------------------------------------------------------|
| Dispatch             | Relevant operational information, like firm, interruptible capacities, and gas in store for the Customer on its own position                                   | 60 days*                                                                                                    |
| Dispatch_Totals      | Relevant operational information, like firm, interruptible capacities, and gas in store for the Customer on the total position of GSB                          | 60 days*                                                                                                    |
| Capacity_Entitlement | Actual overview of the Registered Capacities Entitlements of the Customer                                                                                      | 36 months*                                                                                                    |
| Service_Restriction  | Actual overview of the service restrictions like planned maintenance, unplanned maintenance, outages and force majeure events which are affecting the Customer | 36 months*                                                                                                    |
| Auction              | Actual overview of the Auction results of the Customer                                                                                                    | 60 months* Starts_In or Active_In                                                                                |
| Secondary_Trade      | Actual overview of executed capacity and gas in store trades of the Customer with other Customers or Banks                                                     | 60 months* Starts_In or Active_In                                                                                |
| Maintenance          | Actual overview of the maintenance events                                                                                                    | 60 months*<br>Starts_In or Active_In                                                                             |
| Invoice              | Actual overview of invoices issued to the Customer                                                                                                    | 60 months*<br>Starts_In or Active_In                                                                             |
| Liquidated_Damages   | Actual overview of the Liquidated Damages which are affecting the Customer                                                                                     | 60 months* Starts_In or Active_In                                                                                |
| Trading_Registry     | Actual overview of Customers                                                                                                    |                                                                                                    |

<sup>\*</sup>The dataset periods above can be adjusted by GSB to maintain the CDIS performance.

The meaning of the above CDI dataset selection criteria (which is optional):

| CDI Dataset selection criteria | Description                                                                          |
|--------------------------------|--------------------------------------------------------------------------------------|
| Starts_In                      | means that the selected Auction, Secondary Trade, Maintenance, Invoice or Liquidated |
|                                | Damages should start in the DataSetPeriod defined in the CDIREQ message              |
| Active_In                      | means that the selected Auction, Secondary Trade, Maintenance, Invoice or Liquidated |
|                                | Damages should be active in the DataSetPeriod defined in the CDIREQ message          |

#### 4.2 Automatic Audit Trail

All CDIS Messages sent and received by a Customer to or from GSB are recorded by GSB in audit folders. By doing this the date and time of such CDIS Messages are logged. GSB is able to provide these CDIS Messages in an XML format if necessary during office hours on the next Business Day following Customer's request.

#### 5. TECHNICAL INSTRUCTIONS ON THE USE OF THE TSS<sup>5</sup>

#### 5.1 Introduction

The TSS enables Customers to trade the following GSB products between themselves: SBUs, Injection capacities, Withdrawal capacities, Space and Gas-in-Store.

These can be traded in the following trade types:

- Screen Trades which are executed via the ICE trading platform where Customers, who are ICE-members, can trade the GSB products as standard ICE trading products. Customers can bid or offer one of the ICE products and any other Customer can lift or hit. The ICE trades are sent to GSB's TSS where final checks are executed before the ICE trades are confirmed as GSB trades.
- Register Transfers which are executed directly via GSB's TSS after agreement between the Customers on the transaction details.
- Notified Trades which are executed directly via GSB's TSS after agreement between the Customers on the transaction details.

The table below shows that all five GSB products could be traded via ICE or directly at GSB:

| Products            | Screen Trade | Register Transfer | Notified Trade |
|---------------------|--------------|-------------------|----------------|
| SBUs                | V            | V                 | V              |
| Injection Capacity  | V            | V                 | V              |
| Withdrawal Capacity | V            | V                 | V              |
| Space               | V            | V                 | V              |
| Gas-in-Store (GIS)  | V            | V                 | V              |

The table below shows which periods can be traded with the three different trade types:

| Periods           | Screen Trade | Register Transfer | Notified Trade |
|-------------------|--------------|-------------------|----------------|
| Standard Exchange | V            | V                 | V              |
| Non-standard      |              | V                 | V              |

The ICE Screen Trades only differ from Register Transfer and Notified Trades in the periods where ICE Screen Trades can be traded for. ICE Screen Trades have standard pre-defined periods whereas Register Transfers and Notified could be executed for any time period. <sup>6</sup>

<sup>&</sup>lt;sup>5</sup> Not yet fully functional as of 1 July 2015.

<sup>&</sup>lt;sup>6</sup> With the exeception of GIS trades which are always day ahead.

## 5.2 General working principle of the TSS

| Step | Description                                                                                            |
|------|----------------------------------------------------------------------------------------------------|
| 1.   | All the trades are initiated by two Customers each sending a trade request message [TRDREQ] which      |
|      | specifies one leg of the agreed/desired trade.                                                         |
| 2.   | Once a trade request message [TRDREQ] is received by GSB it is validated by the CDIS TSS and a         |
|      | trade request acknowledgement message [TRDACK] is generated.                                           |
|      | The statuses of a TRDACK can be:                                                                       |
|      | Accepted (a trade request response message [TRDRES] will follow) or                                    |
|      | Rejected (for rejection the TRDACK always contains a reason, no trade request response message         |
|      | [TRDRES] will follow)                                                                                  |
| 3.   | If a trade request message [TRDREQ] is accepted it will wait for 30 minutes for a matching trade       |
|      | request message from the other Customer                                                                |
| 4.a  | If this matching trade request message is received within 30 minutes and both TRDREQs match than       |
|      | the trade is confirmed                                                                                 |
| 4.b  | If this matching trade request message is received within 30 minutes but the TRDREQs do not match      |
|      | than the trade is rejected                                                                             |
| 4.c  | If no matching trade request is received within 30 minutes of the first received TRDREQ than the trade |
|      | request will be set to expired or                                                                      |
| 4.d  | Customer can send a cancellation for a trade request or a confirmed trade and if this cancellation is  |
|      | allowed then the trade request or confirmed trade will be cancelled                                    |

As a result of the matching process a trade request response message [TRDRES] is generated and can contain the following statuses:

- confirmed (trade is confirmed),
- rejected (trade is rejected because the matching result is negative),
- expired (trade request is expired when after 30 minutes no match is found); or
- cancelled (trade is cancelled when trade request for cancellation is confirmed).

Note: The Screen trades are processed in the same way as Register Transfers and Notified Trades with the difference that the Screen Trades are received from the ICE platform instead of being received from the Customer itself. ICE Endex sends the trade requests for both Customers.

## 5.3 Matching Screen Trades

Screen Trades are executed via the ICE platform. Products/markets that can be traded on Business Days include for example:

- GIS DA (next working day)
- GIS Saturday (if DA is a Saturday)
- Injection DA capacity
- Injection next Weekend capacity
- Withdrawal DA capacity
- Withdrawal next Weekend capacity
- Space

The ICE trading request and response mechanism consists of the following steps:

| Step         | Description                                                                                                    |  |
|--------------|----------------------------------------------------------------------------------------------------|--|
| 1            | Customer A logs on to the ICE platform and enters a bid or offer                                                                                  |  |
| 2            | Customer B logs on to the ICE platform and lifts an offer or hits a bid on the screen                                                             |  |
| 3            | ICE matches the trade                                                                                                    |  |
| 4 and 5      | ICE sends trade confirmations to Customers A and B when the trade is matched                                                                      |  |
| 6 and 9      | ICE sends 2 trade request messages directly to GSB, for both Customers A and B when the trade is matched by ICE                                   |  |
| 7 and 10     | GSB receives the trade request messages and immediately validates the trade request messages                                                      |  |
| 8 and 11     | GSB processes the messages and sends acknowledgement messages, so called TRDACK messages, to both Customers A and B                               |  |
| 12           | GSB matches both trade requests when the status of both TRDACK messages is accepted                                                               |  |
| 13 and 14    | GSB sends trade request response messages, so called TRDRES messages, to ICE with the response the Screen Trades are confirmed                    |  |
| 15 and<br>16 | GSB sends trade request response messages, so called TRDRES messages, to both Customers A and B with the response the Screen Trades are confirmed |  |

\_

<sup>&</sup>lt;sup>7</sup> For avoidance of the doubt when a trade is entered on the ICE platform a Customer does not need to send a Trade Request message to GSB.

If validation and matching are correct and the Screen Trades are confirmed, the message flow is as follows:

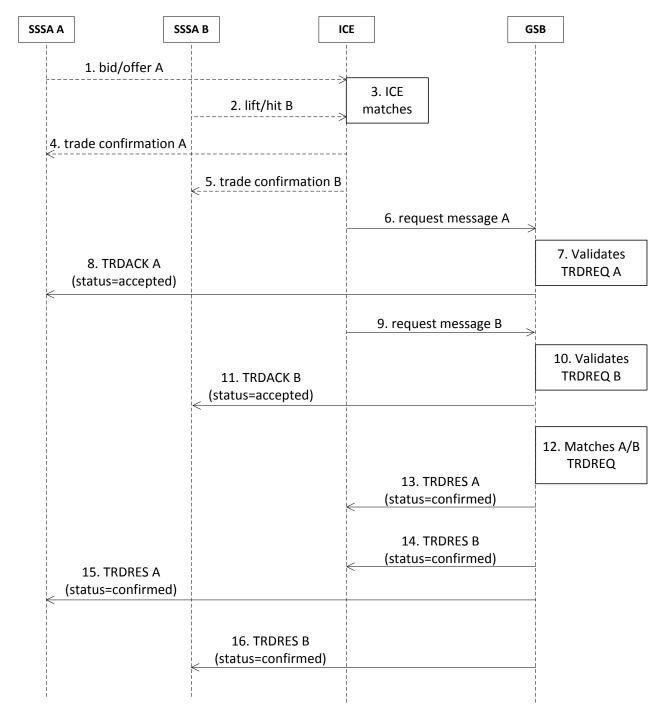

Figure 4, Screen Trade - TRDACK - TRDRES message flow via ICE

# 5.4 Rejected Exchange Trades

If there is no matching of Screen Trades, for example because the Customer who wants to sell does not have enough SBUs, Capacities, Space or GIS, the message flow is as follows:

| Step                | Description                                                                                                    |  |
|---------------------|----------------------------------------------------------------------------------------------------|--|
| 1                   | Customer A logs on to the ICE platform and enters a buy or offer <sup>8</sup> ;                                                                                                    |  |
| 2                   | Customer B logs on to the ICE platform and lifts an offer or hits a buy or on the screen;                                                                                                    |  |
| 3                   | ICE matches the trade;                                                                                                    |  |
| 4 and 5             | ICE sends trade confirmations to Customer A and B when the trade is matched                                                                                                    |  |
| 6 and 9             | ICE sends 2 trade request messages directly to GSB, for both Customers A and B when the trade is matched and confirmed by ICE                                                                                                    |  |
| 7 and 10            | GSB receives the trade request messages and immediately validates the messages                                                                                                    |  |
| 8 and 11            | GSB processes the messages and sends acknowledgement messages, so called TRDACK messages, to both Customers A and B                                                                                                    |  |
| 12                  | GSB matches both trade requests when the status of both TRDACK messages is 'accepted' and generates the response messages which contain the matching result. <i>Confirmed</i> in case of a successful match, <i>Rejected</i> in case of an unsuccessful match and <i>Expired</i> in case no matching trade is found. In this case the result is <i>Rejected</i> . |  |
| 13, 14,15<br>and 16 | GSB sends trade request response messages [TRDRES], to both Customers A and B and ICE with status is 'ToBeBusted'                                                                                                    |  |
| 17 and 18           | ICE sends request message to reject the trade requests from Customers A and B to GSB                                                                                                    |  |
| 19                  | GSB validates, matches and processes the request messages to reject the trade                                                                                                    |  |
| 20 and 21           | GSB sends trade request responses [TRDRES] with the status rejected to both Customers A and B                                                                                                    |  |

<sup>&</sup>lt;sup>8</sup> For avoidance of the doubt when a trade is entered on the ICE platform a Customer does not need to send a Trade Request message to GSB.

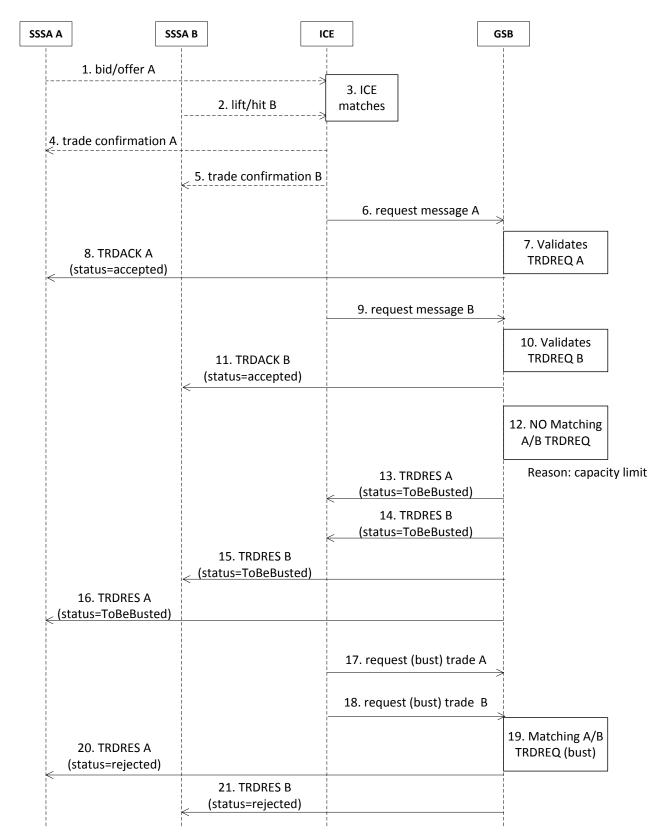

Figure 5, TRDACK - TRDRES message flow via ICE (rejected)

## 5.5 Matching Notified Trades and Register Transfers

In general the same process is followed as for the ICE Endex Screen Trades, as described above under article 5.3 except that there can be mismatches in timing (30 minute rule) and that the products do not match (e.g. the delivery periods do not match). GSB will send the messages directly to the Customers.

## 5.5.1 Confirmed trades via the TSS

The request and response mechanism itself consists of the following steps:

| Step |                                                                                      | Description                                                                            |  |
|------|--------------------------------------------------------------------------------------|----------------------------------------------------------------------------------------|--|
| 1    | and                                                                                  | Customers A and B issue a trade request, a so called TRDREQ message via TSS within 30  |  |
| 4    |                                                                                      | minutes of each other                                                                  |  |
| 2    | and                                                                                  | GSB receives the TRDREQ messages and immediately validates the TRDREQ messages         |  |
| 5    |                                                                                      | and generates trade acknowledgement response, which identifies the receipt and receipt |  |
|      |                                                                                      | status of the TRDREQ message received                                                  |  |
| 3    | and                                                                                  | GSB sends the trade acknowledgement messages, so called TRDACK messages, to both       |  |
| 6    |                                                                                      | Customers A and B                                                                      |  |
| 7    |                                                                                      | GSB matches both trade requests when the status of both TRDACK messages is 'accepted'  |  |
|      |                                                                                      | and generates the response messages which contain the matching result. Confirmed in    |  |
|      | case of a successful match, Rejected in case of an unsuccessful match and Expired in |                                                                                        |  |
|      |                                                                                      | no matching trade is found. In this case the result is Confirmed                       |  |
| 8    | and                                                                                  | GSB sends trade request response messages, so called TRDRES messages, to both          |  |
| 9    |                                                                                      | Customers A and B.                                                                     |  |

If validation and matching are correct and the trade is confirmed the message flow is as follows:

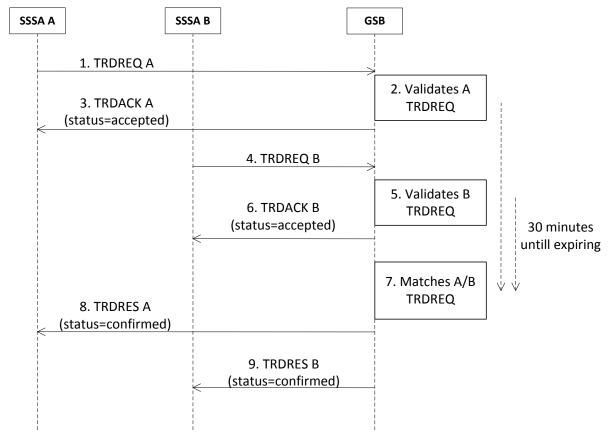

Figure 6, TRDREQ - TRDACK - TRDRES message flow via TSS

## 5.5.2 Rejected Notified Trades and Register Transfers

The request and response mechanism itself consists of the following steps:

| Step    | Description                                                                                                    |
|---------|----------------------------------------------------------------------------------------------------|
| 1 and 4 | Customers A and B issue a trade request, a so called TRDREQ message via TSS within 30 minutes of each other                                                                                                    |
| 2 and 5 | GSB receives the TRDREQ messages and immediately validates the TRDREQ messages and generates acknowledgement response, which identifies the receipt and receipt status of the TRDREQ message received                                                                                                    |
| 3 and 6 | GSB sends the trade acknowledgement messages, so called TRDACK messages, to both Customers A and B                                                                                                    |
| 7       | GSB matches both trade requests when the status of both TRDACK messages is 'accepted' and generates the response messages which contain the matching result. <i>Confirmed</i> in case of a successful match, <i>Rejected</i> in case of an unsuccessful match and <i>Expired</i> in case no matching trade is found. In this case the result is <i>Rejected</i> |
| 8 and 9 | GSB sends trade request response messages, so called TRDRES messages, to both Customers A and B                                                                                                    |

If there is no matching for example because one Customer reaches its credit limit, the message flow is as follows:

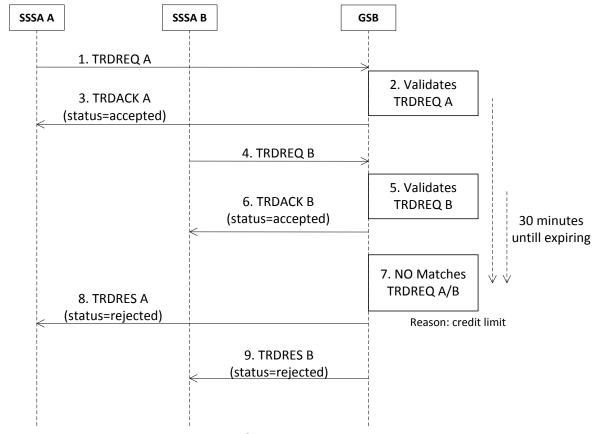

Figure 7, TRDREQ – TRDACK - TRDRES message flow via TSS

# 5.5.3 Expiry of Non Matching Trade Requests

The request and response mechanism may consist of the following steps:

| Step    | Description                                                                                                    |  |  |
|---------|----------------------------------------------------------------------------------------------------|--|--|
| 1 and 4 | Customers A and B issue a trade request, a so called TRDREQ message via TSS within 30 minutes of each other                                                                                                    |  |  |
| 2 and 5 | GSB receives the TRDREQ messages and immediately validates the TRDREQ messages and generates acknowledgement responses, which identifies the receipt and receipt status of the TRDREQ message received (in this case the trade request for customer A was rejected)                                                                                                    |  |  |
| 3 and 6 | GSB sends the trade acknowledgement messages, so called TRDACK messages, to both Customers  A and B (in this case for customer A with status = Rejected and for customer B with status = accepted)                                                                                                    |  |  |
| 7       | GSB matches both trade requests when the status of both TRDACK messages is 'accepted' and generates the response messages which contain the matching result. <i>Confirmed</i> in case of a successful match and <i>Expired</i> in case no matching trade is found. The result is <i>Expired</i> (in this case there were no trade requests that could be matched within 30 minutes) |  |  |
| 8       | GSB sends trade request response message, so called TRDRES message, to Customer B with status Expired.                                                                                                    |  |  |

If one of the trade request validations are not correct the message flow is as follows:

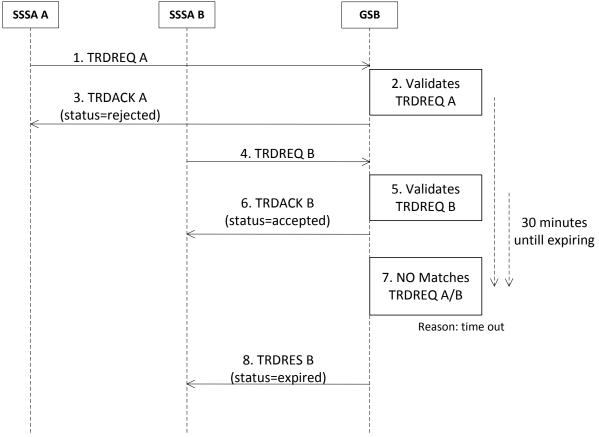

Figure 8, TRDREQ - TRDACK - TRDRES message flow via TSS

In case a trade cancellation request was not matched yet the message flow is as follows:

| Step | Description                                                                                                    |  |  |
|------|----------------------------------------------------------------------------------------------------|--|--|
| 1    | Customer A issues a trade request for cancellation, a so called TRDCNC message via TSS                                                                                                    |  |  |
| 2    | GSB receives the TRDCNC messages and immediately validates the TRDCNC messages and generates acknowledgement response, which identifies the receipt and the receipt status of the TRDCNC message received |  |  |
| 3    | GSB sends the trade acknowledgement message, so called TRDACK message, to Customer A                                                                                                    |  |  |
| 4    | GSB sends also a response message for the original trade request which now has the status<br>Cancelled                                                                                                    |  |  |

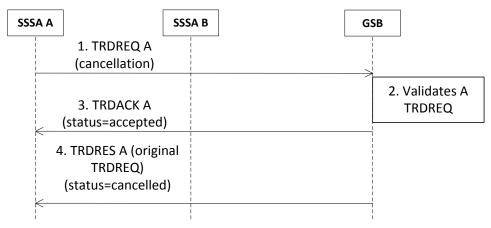

Figure 10, TRDREQ – TRDACK - TRDRES message flow for cancellation via TSS

#### 6. THE TSS TRADE MECHANISM TO EXECUTE WORKING GAS BUNDLE TRADES

Working Gas Bundles (WGB) can be transferred only when an ACCESS agreement is signed by the Customer as well as a Bank. The execution of these WGB Transfers are executed via the TSS just like any other Secondary Trade but cannot be done via the ICE Endex screen.

When a Customer A and a Bank executed a WGB Transfer, there are 3 possible scenario's how this transfer can end. The WGB Transfer can be:

- Reversed, the WGB Transfer will be reversed, both the Customer A and the Bank have to send a WGB Reverse Notice trade request (any time between start date Transfer and last Business Day 18:00 LET before start Withdrawal Period)
- Sold, (only possible when in the signed ACCESS Agreement the possibility for Sale is checked)
  the WGB Transfer will be sold by the Bank to Customer B where the Registered Space and Gas
  In Store physically go from the Bank to Customer B, only the Bank and Customer B have to send
  a WGB Sale Notice trade request, Customer A only receives a response of this trade for
  information purposes
- Not Reversed or not Sold, if the WGB Transfer is still active the day before the start date of the
  Withdrawal Period at 18:00 LET, GSB shall deliver the WGB Contract Quantity at the TTF, and
  the Bank's shipper shall accept such at TTF starting at the first hour of the Withdrawal Period and
  as long as the entire WGB Gas-In-Storage has been so delivered. The Registered Withdrawal
  Capacity and Space will be Reversed from the Bank to Customer A after the Withdrawal Period
  that was set in the WGB Transfer.

#### 6.1 WGB Transfer and Reverse

For the WGB Transfer and WGB Reverse, the request and response mechanisms consist of the following steps:

| Step    | Description                                                                                                    |  |
|---------|----------------------------------------------------------------------------------------------------|--|
| 1 and 4 | Customer A and the Bank issue a trade request, a so called TRDREQ message via TSS within 30 minutes of each other                                                                                                    |  |
| 2 and 5 | GSB receives the TRDREQ messages and immediately validates the TRDREQ messages and generates acknowledgement response, which identifies the receipt and receipt status of the TRDREQ message received                                                                                                    |  |
| 3 and 6 | GSB sends the trade acknowledgement messages, so called TRDACK messages, to both Customer A and the Bank                                                                                                    |  |
| 7       | GSB matches both trade requests when the status of both TRDACK messages is 'accepted' and generates the response messages which contain the matching result. <i>Confirmed</i> in case of a successful match, <i>Rejected</i> in case of an unsuccessful match and <i>Expired</i> in case no matching trade is found. In this case the result is <i>Confirmed</i> |  |
| 8 and 9 | GSB sends trade request response messages, so called TRDRES messages, to both Customer A and the Bank                                                                                                    |  |

If validation and matching are correct and the trade is confirmed, the message flow is as follows:

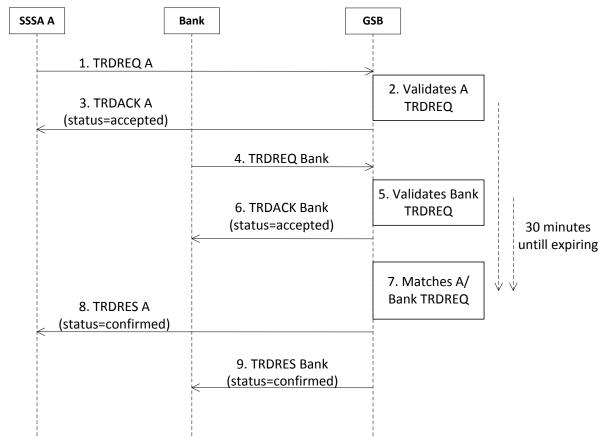

Figure 11, TRDREQ – TRDACK - TRDRES message flow for a WGB transfer and Reverse via TSS

### 6.2 WGB Sale

For the WGB Sale (only possible when in the signed ACCESS Agreement the possibility for Sale is checked) the request and response mechanisms consist of the following steps:

| Step           | Description                                                                                                    |  |  |
|----------------|----------------------------------------------------------------------------------------------------|--|--|
| 1 and 4        | Customer B and the Bank issue a trade request, a so called TRDREQ message via TSS within 30 minutes of each other                                                                                                    |  |  |
| 2 and 5        | GSB receives the TRDREQ messages and immediately validates the TRDREQ messages and generates acknowledgement response, which identifies the receipt and receipt status of the TRDREQ message received                                                                                                    |  |  |
| 3 and 6        | GSB sends the trade acknowledgement messages, so called TRDACK messages, to both Customer B and the Bank                                                                                                    |  |  |
| 7              | GSB matches both trade requests when the status of both TRDACK messages is 'accepted' and generates the response messages which contain the matching result. <i>Confirmed</i> in case of a successful match, <i>Rejected</i> in case of an unsuccessful match and <i>Expired</i> in case no matching trade is found. In this case the result is <i>Confirmed</i> |  |  |
| 8, 9 and<br>10 | GSB sends trade request response messages, so called TRDRES messages, to Customer B, the Bank and Customer A                                                                                                    |  |  |

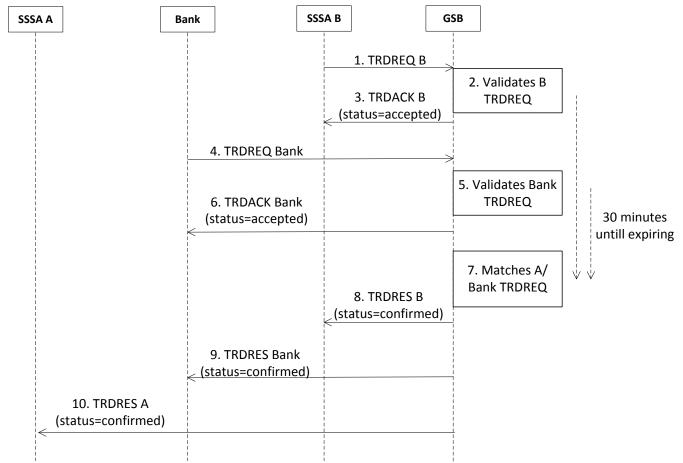

Figure 12, TRDREQ - TRDACK - TRDRES message flow for a WGB Sale via TSS

### 6.3 WGB withdrawal (in case of no reverse or no sale)

The WGB withdrawal is triggered as soon as the WGB transaction is still active when the Withdrawal Period Start is one day away and therefore no request is required.

The WGB withdrawal response mechanisms consist of the following steps, note that these steps are only for GSB internal purposes only and TRDRES messages send to the customer and Bank are only for information:

| Step    | Description                                                                                    |  |
|---------|------------------------------------------------------------------------------------------------|--|
| 1       | GSB initiates a WGB Gas In Storage trade between Customer A and the Bank (for GSB internal     |  |
|         | purposes only)                                                                                 |  |
| 2       | GSB initiates a Gas In Storage trade between Customer A and the Bank (for GSB internal purpose |  |
|         | only)                                                                                          |  |
| 3, 4, 5 | GSB sends trade request response messages, so called TRDRES messages, to both Customer A       |  |
| and 6   | and the Bank (for customer information purposes only)                                          |  |

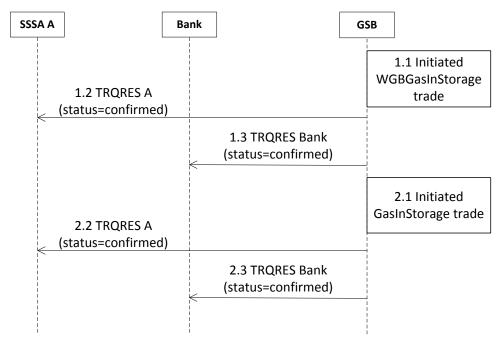

Figure 13, TRDRES message flow for a WGB No Reverse via TSS

#### 7. CONTINGENCY PROCEDURE

#### 7.1 Introduction

If the HTTP/AS2 communication link between the Customer and GSB or the CDIS is not working GSB will make all efforts to follow the Contingency Procedures in order to enable both the Customer and GSB to continue with their operations as normal as possible. Depending on the nature of the contingency, GSB may not be able to act fully in accordance with the procedure as set out below.

All messages exchanged via the Contingency Procedures described below must be in the XML formats defined in the CDIS Manual.

Creating the XML messages to be sent by E-mail to GSB as well as the processing of the XML messages received by E-mail from GSB is the responsibility of the Customer.

GSB will as part of the GENIE application provide a mechanism which:

- creates the REQEST and CDIREQ messages; and
- processes the ACKNOW, REQRES and CDIRES messages.

Where the following causes of the HTTP/AS2 communications and CDIS failures are identified:

| # | Process step:                                 | Scenario a:   | Scenario b:   | Scenario c:   | Scenario d: |
|---|-----------------------------------------------|---------------|---------------|---------------|-------------|
| 1 | Receiving REQEST                              | Failed        | Received      | Received      | Received    |
| 2 | Sending ACKNOW                                | Not initiated | Failed        | Sent          | Sent        |
| 3 | Sending REQRES                                | Not initiated | Not initiated | Failed        | Sent        |
| 4 | Sending REQRES after reallocation of Capacity | Not initiated | Not initiated | Not initiated | Failed      |

## 7.2 Contingency procedure for Scenario a and Scenario b

| 1. | Customer notifies GSB, a REQEST message has been sent but no ACKNOW and REQRES message have been received; |
|----|----------------------------------------------------------------------------------------------------|
| 2. | GSB asks Customer to send REQEST message via E-mail;                                                       |
| 3. | Customer sends REQEST message via E-mail to GSB;                                                           |
| 4. | GSB processes received REQEST message in CDIS and creates ACKNOW message;                                  |
| 5. | GSB sends ACKNOW message via CDIS (if that is still working) and via E-Mail to Customer;                   |
| 6. | Customer confirms receipt of ACKNOW message by E-mail;                                                     |
| 7. | GSB processes received REQEST message if REQEST is validated as a proper REQEST;                           |
| 8. | GSB sends REQRES message to Customer via CDIS (if that is still working) and via E-Mail to Customer;       |

| 9. | Customer confirms receipt of REQRES message by E-mail; |
|----|--------------------------------------------------------|
|    |                                                        |

# 7.3 Contingency procedure for Scenario c and d

| 1. | GSB notifies Customer a REQRES message cannot be sent (or the Customer notifies GSB a |
|----|---------------------------------------------------------------------------------------|
|    | REQRES message has not been received);                                                |
| 2. | GSB generates REQRES if this not has been generated yet;                              |
| 3. | GSB sends REQRES message via E-mail to Customer;                                      |
| 4. | Customer confirms receipt of REQRES message by E-mail                                 |

| # | Process step:       | Scenario e:   | Scenario f: |
|---|---------------------|---------------|-------------|
| 1 | Receiving<br>CDIREQ | Failed        | Received    |
| 2 | Sending CDIRES      | Not initiated | Failed      |

# 7.4 Contingency procedure for Scenario e

| 1. | Customer notifies GSB a CDIREQ message has been sent but no CDIRES message has been received;        |
|----|----------------------------------------------------------------------------------------------------|
| 2. | GSB asks Customer to send CDIREQ message via E-mail;                                                 |
| 3. | Customer sends CDIREQ message via E-mail to GSB;                                                     |
| 4. | GSB processes received CDIREQ message in CDIS and creates CDIRES message;                            |
| 5. | GSB sends CDIRES message to Customer via CDIS (if that is still working) and via E-Mail to Customer; |
| 6. | Customer confirms receipt of CDIRES message by E-mail;                                               |

# 7.5 Contingency procedure for Scenario f

| 1. | GSB notifies Customer a CDIRES message cannot be sent (or the Customer notifies GSB a CDIRES message has not been received); |
|----|----------------------------------------------------------------------------------------------------|
| 2. | GSB generates CDIRES if this not has been generated yet;                                                                     |
| 3. | GSB sends CDIRES message via E-mail to Customer;                                                                             |
| 4. | Customer confirms receipt of REQRES message by E-mail                                                                        |

#### 8. PROCEDURE IN CASE OF UNAUTHORISED USE OF CDIS

GSB has a security validation in its systems to avoid unauthorised use of CDIS. This security validates the HTTP/AS2 connection for the correct EIC code of the Customer. This means no Customer is able to send messages on its HTTP/AS2 connection using a different EIC code then its own EIC code.

In case a Customer still sees that capacities, space, or GIS have changed, without the customer knowing about this change, this might be caused by unauthorised use of CDIS. In this case GSB needs to investigate this.

When a customer contacts GSB with this message, GSB will take the following steps:

| 1. | GSB will cut the AS/2 connection with the specific customer to avoid that more incidents can happen.                |
|----|----------------------------------------------------------------------------------------------------|
| 2. | GSB will trace what messages were send in name of this customer that caused the change in capacities, space or GIS. |
| 3. | When the issue is solved, GSB contacts the customer and will reconnect the AS/2 connection with the customer.       |

#### 9. NOTIFICATION OF CONTACT DETAILS

If the Authorized Representative of the Customer changes, GSB shall be informed. The Customer can send the updated contact details, as shown in the table below, to GSB. The updated information can be send by E-mail to the GSB contacts for IT Support (business hours).

If the contact details on the GSB side change, GSB will send an E-mail, providing the updated information in the same table, to the IT Support (Business Hours) of all Customers.

| General information            | Gas storage Bergermeer (GSB)                                | Customer                                                                          |  |
|--------------------------------|-------------------------------------------------------------|-----------------------------------------------------------------------------------|--|
| Contacts                       |                                                             |                                                                                   |  |
| Business                       | Jody Strik<br>+31 (0)888272617<br>Jody.Strik@taqaglobal.com | <customer business="" contact="" details=""></customer>                           |  |
| IT support (Business<br>Hours) | Bergermeer.IT@taqaglobal.com                                | <customer business="" contact="" details="" hours="" it="" support=""></customer> |  |

# APPENDIX A, STANDARD GSB - SSSA IT CONNECTION DETAILS FORM

| General information   | Gas storage Bergermeer (GSB)                             | Customer                                                                                                 |  |
|-----------------------|----------------------------------------------------------|----------------------------------------------------------------------------------------------------|--|
| Name                  | TAQA Gas Storage                                         | <customer name=""></customer>                                                                            |  |
| Role                  | Shipper                                                  | Shipper                                                                                                  |  |
| AS2 product           | BizTalk 2010 AS2 adapter                                 |                                                                                                    |  |
| Operating System      | Windows                                                  | <windows, other=""></windows,>                                                                           |  |
| Service provider used | None                                                     | <if applicable="" name="" of="" p="" service<="" the=""></if>                                            |  |
|                       |                                                          | provider used to exchange messages>                                                                      |  |
| Contacts              |                                                          |                                                                                                    |  |
| Business              | Jody Strik                                               | <customer business="" contact="" details=""></customer>                                                  |  |
|                       | +31 (0)888272617                                         |                                                                                                    |  |
|                       | Jody.Strik@taqaglobal.com                                |                                                                                                    |  |
| Production Support    | Gas Storage Bergermeer Dispatching                       | < Customer dispatch contact details>                                                                     |  |
| (24/7)                | con configuration is a special mag                       |                                                                                                    |  |
| IT support (Business  | Bergermeer IT                                            | Customer business hours IT support contact                                                               |  |
| Hours)                | Bergermeer.IT@taqaglobal.com                             | details>                                                                                                 |  |
| IT support (24/7)     | IBM NL support (located in China)                        | Customer 24/7 IT support contact details>                                                                |  |
| 11 dapport (2 1/1)    | nldisgsa@nl.ibm.com                                      | 40000mor 2 mm oapport contact dotailes                                                                   |  |
|                       |                                                          |                                                                                                    |  |
| AS2 System            |                                                          |                                                                                                    |  |
| AS2 identifier        | 21X00000001120V                                          | <eic code="" customer="" of=""></eic>                                                                    |  |
| Preferred Protocol    | HTTP                                                     | HTTP                                                                                                    |  |
| URLs                  |                                                          |                                                                                                    |  |
| Production            | URL:                                                     | URL:                                                                                                    |  |
|                       | http://b2b.oasis.gasstoragebergermeer.                   | <ul><li>URL of Customer's production environment&gt;</li></ul>                                           |  |
|                       | com/ <customer name="" short="">AS2Rece</customer>       |                                                                                                    |  |
|                       | ive/BTSHTTPReceive.dll                                   |                                                                                                    |  |
| Test                  | URL:                                                     | URL:                                                                                                    |  |
|                       | http://acc.b2b.oasis.gasstoragebergerm                   | <ul><li>URL of Customer's test environment&gt;</li></ul>                                                 |  |
|                       | eer.com/ <customer_short_name>AS2R</customer_short_name> |                                                                                                    |  |
| 1.1                   | eceive/BTSHTTPReceive.dll                                |                                                                                                    |  |
| Inbound IPs           | 040 400 40 440                                           |                                                                                                    |  |
| Production            | 212.108.13.149                                           | <pre><inbound address="" customer's="" environment="" ip="" link="" of="" production=""></inbound></pre> |  |
| Test                  | 212.108.13.150                                           | <inbound address="" customer's="" ip="" link="" of="" td="" test<=""></inbound>                          |  |
|                       | 2.2.100.101                                              | environment>                                                                                             |  |
| Disaster Recovery     | 212.108.9.203                                            | <inbound address="" customer's="" dr<="" ip="" link="" of="" td=""></inbound>                            |  |
| (DR)                  |                                                          | environment>                                                                                             |  |
| Outbound IPs          |                                                          |                                                                                                    |  |
| Production            | 212.108.13.149                                           | <inbound address="" customer's<="" ip="" link="" of="" td=""></inbound>                                  |  |
|                       |                                                          | production environment>                                                                                  |  |
| Test                  | 212.108.13.150                                           | <inbound address="" customer's="" ip="" link="" of="" p="" test<=""></inbound>                           |  |
|                       |                                                          | environment>                                                                                             |  |
| Disaster Recovery     | 212.108.9.203                                            | Inbound IP address link of Customer's DR                                                                 |  |
| (DR)                  |                                                          | environment>                                                                                             |  |
| Other                 |                                                          |                                                                                                    |  |
| Certificate Authority | Quo Vadis                                                | Quovadis                                                                                                 |  |

| General information                                         | Gas storage Bergermeer (GSB) | Customer              |
|-------------------------------------------------------------|------------------------------|-----------------------|
| Signature Algorithm                                         | SHA1                         | SHA-1                 |
| Encryption Algorithm                                        | 3DES                         | 3DES                  |
| Synchronous/Asynchr onous MDN                               | Synchronous preferred        | Synchronous preferred |
| Message/Document Types to be exchanged in Edigas XML format | Edigas XML V4                | Edigas XML V4         |

# APPENDIX B, CDIREQ AND CDIRES SPECIFICATIONS

From the above message flow the following message types can be identified:

| Item | NAME             | TYPE   | LOCA | FROM                                     | ТО                           | FROM<br>SHIPPER                     | TO<br>SHIPP<br>ER                       | DATA                                                                                                    |
|------|------------------|--------|------|------------------------------------------|------------------------------|-------------------------------------|-----------------------------------------|----------------------------------------------------------------------------------------------------|
| 1    | REQEST           | EDIGAS | TTF  | <custom er=""></custom>                  | SERVI<br>CE<br>PROVI<br>DER  | <sssa<br>shipper code&gt;</sssa<br> | GSBER<br>GERM<br>EER                    | Requested<br>Values<br>Customer                                                                                   |
| 2    | ACKNOW<br>REQEST | EDIGAS |      | SERVIC<br>E<br>PROVID<br>ER              | <custo<br>mer&gt;</custo<br> |                                     |                                         | REQEST<br>Acknow.                                                                                                 |
| 3    | REQRES           | EDIGAS | TTF  | SERVIC<br>E<br>PROVID<br>ER              | <custo<br>mer&gt;</custo<br> | GSBERGERM<br>EER                    | <sssa<br>shipper<br/>code&gt;</sssa<br> | Approved values SSSA request (depends on available capacities, gas in store and availability of storage facility) |
| 4    | CDIREQ           | CUSTOM |      | <custom er=""></custom>                  | SERVI<br>CE<br>PROVI<br>DER  | <sssa<br>shipper code&gt;</sssa<br> | GSBER<br>GERM<br>EER                    | Request information                                                                                               |
| 5    | CDIRES           | CUSTOM |      | SERVIC<br>E<br>PROVID<br>ER              | <custo<br>mer&gt;</custo<br> | GSBERGERM<br>EER                    | <sssa<br>shipper<br/>code&gt;</sssa<br> | Provide information                                                                                               |
| 6    | TRDREQ           | CUSTOM |      | <custom<br>er&gt; or<br/>ICE</custom<br> | SERVI<br>CE<br>PROVI<br>DER  | <sssa<br>shipper code&gt;</sssa<br> | GSBER<br>GERM<br>EER                    | Request<br>for Trade<br>or<br>Cancellatio<br>n                                                                    |
| 7    | TRDACK           | CUSTOM |      | SERVIC<br>E<br>PROVID<br>ER              | <custo<br>mer&gt;</custo<br> | GSBERGERM<br>EER                    | <sssa<br>shipper<br/>code&gt;</sssa<br> | TRDREQ<br>Acknow<br>(accepted<br>or rejected)                                                                     |
| 8    | TRDRES           | CUSTOM |      | SERVIC<br>E<br>PROVID<br>ER              | <custo<br>mer&gt;</custo<br> | GSBERGERM<br>EER                    | <sssa<br>shipper<br/>code&gt;</sssa<br> | response<br>(confirmed,<br>rejected,<br>expired,<br>cancelled)                                                    |

The following EDIGAS (see http://www.edigas.org/ ) message formats will be used:

# **REQEST**

| REGEST                             |                                                                     |
|------------------------------------|---------------------------------------------------------------------|
| REQEST XML field names             | XML field name description and format                               |
| Identification                     | REQUESTyyyynnAnnnnnn                                                |
|                                    | [REQEST201418A00000]                                                |
| Type                               | 38G                                                                 |
| CreationDateTime                   | yyyy-mm-ddThh:mm:ssZ                                                |
|                                    | [2014-10-24T11:38:41Z]                                              |
| ValidityPeriod                     | yyyy-mm-ddThh:mmZ/yyyy-mm-ddThh:mmZ                                 |
|                                    | [2014-10-24T04:00Z/2014-10-25T05:00Z]                               |
| ContractReference                  | Customer Contract Reference                                         |
|                                    |                                                                     |
|                                    | [SSSA_Customer_Name]                                                |
| ContractType                       | CT                                                                  |
| BuyerIdentification                | Customer EIC code                                                   |
|                                    |                                                                     |
|                                    | [BuyerIdentification v="SSSA_Customer_EIC_code" codingScheme="305"] |
| SellerIdentification               | GSB EIC code                                                        |
|                                    |                                                                     |
|                                    | [SellerIdentification v="21X000000001120V" codingScheme="305"]      |
| BuyerRole                          | BY                                                                  |
| SellerRole                         | SE                                                                  |
| L1 Start of ConnectionPoint        | <del>-</del>                                                        |
| Connectionpoint                    | TTF                                                                 |
| GasDeliverytype (injection)        | Z01                                                                 |
| L2 Start of DestinationShipperAcco | ·                                                                   |
| DestinationShipperAccount          | GSBERGERMEER                                                        |
|                                    |                                                                     |
|                                    | [DestinationShipperAccount v="GSBERGERMEER" codingScheme="321"]     |
| L3 Start of GasQuantityNature      | T                                                                   |
| QuantityNature                     | Z06                                                                 |
| L4 Start of Period                 |                                                                     |
| TimeInterval                       | 2014-12-04T05:00Z/2014-12-04T06:00Z                                 |
| Quantity                           | 0                                                                   |
| MeasureUnit                        | KW1                                                                 |
| L4 End of Period                   |                                                                     |
| L3 End of GasQuantityNature        |                                                                     |
| L2 Endof DestinationShipperAccou   | ınt                                                                 |
| L1 End of ConnectionPoint          |                                                                     |
| L1 Start of ConnectionPoint        | T                                                                   |
| Connectionpoint                    | TTF                                                                 |
| GasDeliverytype (withdrawal)       | Z02                                                                 |
| L2 Start of DestinationShipperAcco |                                                                     |
| DestinationShipperAccount          | SSSA shipper code                                                   |
|                                    |                                                                     |
|                                    | [DestinationShipperAccount v="SSSA_Shipper_Code"                    |
| 1000 1 100 0 11 11 1               | codingScheme="321"]                                                 |
| L3 Start of GasQuantityNature      | T=                                                                  |
| QuantityNature                     | Z06                                                                 |

| L4 Start of Period          |                                     |  |  |  |
|-----------------------------|-------------------------------------|--|--|--|
| TimeInterval                | 2014-12-04T05:00Z/2014-12-04T06:00Z |  |  |  |
| Quantity                    | 0                                   |  |  |  |
| MeasureUnit                 | KW1                                 |  |  |  |
| L4 End of Period            |                                     |  |  |  |
| L3 End of GasQuantityNature |                                     |  |  |  |
| L2 Endof                    |                                     |  |  |  |
| DestinationShipperAccount   |                                     |  |  |  |
| L1 End of ConnectionPoint   |                                     |  |  |  |

| REQEST File type |          |    |        | Example files                                    |
|------------------|----------|----|--------|--------------------------------------------------|
| XML              | (Example | of | REQEST |                                                  |
| messa            | ge)      |    |        | DEOEST                                           |
|                  |          |    |        | REQEST.xml                                       |
|                  |          |    |        | (double click icon/logo to open example message) |

# **ACKNOW**

| ACKNOW XML field names          | XML field name description and format                          |  |  |
|---------------------------------|----------------------------------------------------------------|--|--|
| DocumentIdentification          | ACKNOWyyyymmddAnnnnn                                           |  |  |
|                                 | [ACKNOW20141024A00108]                                         |  |  |
| CreationDateTime                | yyyy-mm-ddThh:mm:ssZ                                           |  |  |
|                                 | [2014-10-24T09:04:50Z]                                         |  |  |
| IssuerIdentification            | GSB EIC code                                                   |  |  |
|                                 | [IssuerIdentification v="21X000000001120V" codingScheme="305"] |  |  |
| IssuerRole                      | ZSO                                                            |  |  |
| RecipientIdentification         | Customer EIC code                                              |  |  |
|                                 |                                                                |  |  |
|                                 | [RecipientIdentification v="SSSA_Customer_EIC_code"            |  |  |
|                                 | codingScheme="305"]                                            |  |  |
| RecipientRole                   | ZSH                                                            |  |  |
| ReceivingDocumentIdentification | REQUESTyyyynnAnnnnnn                                           |  |  |
|                                 | [2014102411_REQEST20141024A01307]                              |  |  |
| ReceivingDocumentDateTime       | yyyy-mm-ddThh:mm:ssZ                                           |  |  |
|                                 | [2014-10-24T09:04:50Z]                                         |  |  |
| ReasonCode                      | Statuscode                                                     |  |  |
|                                 | [01G]                                                          |  |  |
| ReasonText                      | Text description                                               |  |  |
|                                 | [Success]                                                      |  |  |

| ACKNOW File type         | Example files                                    |
|--------------------------|--------------------------------------------------|
| XML (Example of message) | ACKNOW.XML                                       |
|                          | (double click icon/logo to open example message) |

## **REQRES**

| REQEST XML field names            | XML field name description and format                               |  |  |  |
|-----------------------------------|---------------------------------------------------------------------|--|--|--|
| Identification                    | REQRESyyyynnAnnnnnn                                                 |  |  |  |
|                                   | [REQRES20141024A00140]                                              |  |  |  |
| Type                              | 41G                                                                 |  |  |  |
| CreationDateTime                  | yyyy-mm-ddThh:mm:ssZ                                                |  |  |  |
|                                   | [2014-10-24T07:33:41Z]                                              |  |  |  |
| ValidityPeriod                    | yyyy-mm-ddThh:mmZ/yyyy-mm-ddThh:mmZ                                 |  |  |  |
|                                   | [2014-10-24T05:00Z/2014-10-25T05:00Z]                               |  |  |  |
| ContractReference                 | Customer Contract Reference                                         |  |  |  |
|                                   |                                                                     |  |  |  |
|                                   | [SSSA_Customer_01]                                                  |  |  |  |
| ContractType                      | CT                                                                  |  |  |  |
| SellerIdentification              | GSB EIC code                                                        |  |  |  |
|                                   |                                                                     |  |  |  |
|                                   | [SellerIdentification v="21X00000001120V" codingScheme="305"]       |  |  |  |
| BuyerIdentification               | Customer EIC code                                                   |  |  |  |
|                                   |                                                                     |  |  |  |
|                                   | [BuyerIdentification v="SSSA_Customer_EIC_code" codingScheme="305"] |  |  |  |
| SellerRole                        | SE                                                                  |  |  |  |
| BuyerRole                         | BY                                                                  |  |  |  |
| L1 Start of ConnectionPoint       |                                                                     |  |  |  |
| Connectionpoint                   | TTF, codingScheme="ZSO"                                             |  |  |  |
| GasDeliverytype (injection) Z01   |                                                                     |  |  |  |
| L2 Start of DestinationShipperAcc |                                                                     |  |  |  |
| OriginShipperAccount              | SSSA shipper code                                                   |  |  |  |
|                                   |                                                                     |  |  |  |
|                                   | [DestinationShipperAccount v="SSSA_Shipper_Code"                    |  |  |  |
|                                   | codingScheme="321"]                                                 |  |  |  |
| DestinationShipperAccount         | GSBERGERMEER                                                        |  |  |  |
|                                   |                                                                     |  |  |  |
|                                   | [DestinationShipperAccount v="GSBERGERMEER" codingScheme="321"]     |  |  |  |
| L3 Start of GasQuantityNature     | 700                                                                 |  |  |  |
| QuantityNature                    | Z06                                                                 |  |  |  |
| L4 Start of Period                |                                                                     |  |  |  |
| TimeInterval                      | 2014-12-04T05:00Z/2014-12-04T06:00Z                                 |  |  |  |
| Quantity                          | 0                                                                   |  |  |  |
| MeasureUnit                       | KW1                                                                 |  |  |  |
| L4 End of Period                  |                                                                     |  |  |  |
| L3 End of GasQuantityNature       |                                                                     |  |  |  |
| L2 Endof DestinationShipperAcco   | punt                                                                |  |  |  |
| L1 End of ConnectionPoint         |                                                                     |  |  |  |
| L1 Start of ConnectionPoint       | TTT                                                                 |  |  |  |
| Connectionpoint                   | TTF, codingScheme="ZSO"                                             |  |  |  |
| GasDeliverytype (withdrawal)      | Z02                                                                 |  |  |  |
| L2 Start of DestinationShipperAcc |                                                                     |  |  |  |
| OriginShipperAccount              | GSBERGERMEER                                                        |  |  |  |
|                                   | IDestination Obigonal Assessment                                    |  |  |  |
|                                   | [DestinationShipperAccount v="GSBERGERMEER" codingScheme="321"]     |  |  |  |
| DestinationShipperAccount         | SSSA shipper code                                                   |  |  |  |
|                                   |                                                                     |  |  |  |

|                                    | [DestinationShipperAccount          | v="SSSA_Shipper_Code" |  |  |
|------------------------------------|-------------------------------------|-----------------------|--|--|
|                                    | codingScheme="321"]                 |                       |  |  |
| L3 Start of GasQuantityNature      |                                     |                       |  |  |
| QuantityNature                     | Z06                                 |                       |  |  |
| L4 Start of Period                 |                                     |                       |  |  |
| TimeInterval                       | 2014-12-04T05:00Z/2014-12-04T06:00Z |                       |  |  |
| Quantity                           | 0                                   |                       |  |  |
| MeasureUnit                        | KW1                                 |                       |  |  |
| L4 End of Period                   |                                     |                       |  |  |
| L3 End of GasQuantityNature        |                                     |                       |  |  |
| L2 Endof DestinationShipperAccount |                                     |                       |  |  |
| L1 End of ConnectionPoint          |                                     |                       |  |  |

| REQRES File type         | Example files                                    |
|--------------------------|--------------------------------------------------|
| XML (Example of message) | REQRES.XML                                       |
|                          | (double click icon/logo to open example message) |

The following custom XML message formats will be used:

# CDIREQ

| XML field name description and format                               |
|---------------------------------------------------------------------|
| [Customer_code_date]                                                |
| Customer EIC code                                                   |
|                                                                     |
| [BuyerIdentification v="SSSA_Customer_EIC_code" codingScheme="305"] |
| GSB EIC code                                                        |
|                                                                     |
| [SellerIdentification v="21X000000001120V" codingScheme="305"]      |
| [GENIE_Internal]                                                    |
| Type of CDIDataSet requested                                        |
| IDian stale                                                         |
| [Dispatch;                                                          |
| Dispatch_Totals;                                                    |
| Registered_Capacity;                                                |
| Service_Restriction;                                                |
| Trading_Parties;                                                    |
| Auction;                                                            |
| Secondary_Trade;                                                    |
| Maintenance;                                                        |
| Invoice and Credit Note or                                          |
| Liquidated Damages]                                                 |
| DataSetPeriod for which data is requested                           |
|                                                                     |
| YYYY-MM-DDTHH:mmZ/YYYY-MM-DDTHH:mmZ                                 |
| [2014-10-24T04:00Z/2014-10-25T05:00Z]                               |
| Optional:                                                           |
| selectionCriteria="Starts_In" or "Active_In"                        |
|                                                                     |
| Customer Contract Reference                                         |
|                                                                     |

|                     | [SSSA_Customer_01] |
|---------------------|--------------------|
| L1 End of Contracts |                    |

| File type                | Example files                                    |
|--------------------------|--------------------------------------------------|
| XML (Example of message) | CDIREQ.xml                                       |
|                          | (double click icon/logo to open example message) |

**CDIRES Dispatch** (TTFScheduledRequestQuantity)

| CDIRES Dispatch (111 Scheduled |                                                                     |  |
|--------------------------------|---------------------------------------------------------------------|--|
| CDIRES Dispatch XML field      | XML field name description and format                               |  |
| names                          | ODIDEO                                                              |  |
| Reference                      | CDIRESyyyynnAnnnnnn                                                 |  |
| 5 5                            | [CDIRES20141203A01881]                                              |  |
| RoutingReference               | GENIE_Internal                                                      |  |
| BuyerIdentification            | Customer EIC code                                                   |  |
|                                | [BuyerIdentification v="SSSA_Customer_EIC_code" codingScheme="305"] |  |
| SellerIdentification           | GSB EIC code                                                        |  |
|                                |                                                                     |  |
|                                | [SellerIdentification v="21X000000001120V" codingScheme="305"]      |  |
| Status                         | Status of processing of the CDIREQ messages                         |  |
|                                | [Processed;                                                         |  |
|                                | No_Contract_Provided;                                               |  |
|                                | DataSet_Period_Invalid;                                             |  |
|                                | Type_Of_DataSetInvalid or                                           |  |
|                                | Period_Selection_Criteria_Invalid]                                  |  |
| L1 Start of CDIDataSet         |                                                                     |  |
| L2 Start of DataSetInformation |                                                                     |  |
| Type                           | Dispatch                                                            |  |
| DataSetPeriod                  | DataSetPeriod for which data is found                               |  |
|                                |                                                                     |  |
|                                | YYYY-MM-DDTHH:mm:ssZ/YYYY-MM-DDTHH:mm:ssZ                           |  |
|                                | [2014-10-24T04:00:00Z/2014-10-25T05:00:00Z]                         |  |
| Contract                       | Customer contract code                                              |  |
|                                | SSSA_Customer_Contract_Ref                                          |  |
|                                | [SSSA_Customer_01]                                                  |  |
| Status                         | Status of processing of the CDIREQ message                          |  |
|                                |                                                                     |  |
|                                | [Contract_Not_Found;                                                |  |
|                                | Data_Not_Found or                                                   |  |
|                                | Data_Found]                                                         |  |
| L2 End of DataSetInformation   |                                                                     |  |
| L2 Start of DispatchCDIDataSet |                                                                     |  |
| L3 Start of CISNonContractData |                                                                     |  |
|                                |                                                                     |  |

| CDIRES Dispatch XML field                    | XML field name description and format                                                     |
|----------------------------------------------|-------------------------------------------------------------------------------------------|
| names                                        |                                                                                           |
| CreationDateTime                             | Creation date and time of CDIREQ non contract data elements                               |
|                                              |                                                                                           |
|                                              | yyyy-mm-ddTHH:mm:ssZ                                                                      |
| ValidityPeriod                               | [2014-10-23T10:30:00Z]  Validity Period of the Non Contractual Data normally a Gas Day    |
| ValidityFeriod                               | Validity Feriod of the Nori Contractual Data normally a Gas Day                           |
|                                              | yyyy-mm-ddTHH:mm:ssZ/yyyy-mm-ddTHH:mm:ssZ                                                 |
|                                              | [2014-10-24T04:00:00Z/2014-10-25T05:00:00Z]                                               |
| FullStorageDay                               | Indication of Full Storage Day is reached during selected ValidityPeriod                  |
|                                              | INO VEO                                                                                   |
| Into we with a Forest and Composite Fore     | [NO or YES]                                                                               |
| InterruptibleForwardCapacityFee              | Capacity Fee payable for using the Interruptible Foward Capacity expressed in €/kWh/h     |
|                                              | Toward Capacity expressed in Crewini                                                      |
|                                              | [0.25]                                                                                    |
|                                              |                                                                                           |
|                                              | [Period v="0.25" TimeInterval="2014-01-24T05:00:00Z/2014-01-                              |
| Intermedial Program Consider                 | 24T06:00:00Z"/]                                                                           |
| InterruptibleReverseCapacityFee              | Capacity Fee payable for using the Interruptible Withdrawal Capacity expressed in €/kWh/h |
|                                              | expressed in divition                                                                     |
|                                              | [0.00]                                                                                    |
|                                              |                                                                                           |
|                                              | [Period v="0.00" TimeInterval="2014-01-24T05:00:00Z/2014-01-                              |
| 1                                            | 24T06:00:00Z"/]                                                                           |
| InterruptibleSpaceFee                        | Capacity Fee payable for using the Interruptible Space Capacity expressed in €/kWh        |
|                                              | III GRAVIII                                                                               |
|                                              | [0.00]                                                                                    |
|                                              |                                                                                           |
|                                              | [Period v="0.00" TimeInterval="2014-01-24T05:00:00Z/2014-01-                              |
| Doctriction Injection Factor                 | 24T06:00:00Z"/]                                                                           |
| RestrictionInjectionFactor                   | Total RestrictionInjectionFactor which includes the imf, iuf, iof and iff factors         |
|                                              | Hourly value between 0 (no restriction) and 1 (full restriction).                         |
|                                              |                                                                                           |
|                                              | [Period v="0.5" TimeInterval="2014-01-24T05:00:00Z/2014-01-                               |
|                                              | 24T06:00:00Z"/]                                                                           |
| RestrictionWithdrawalFactor                  | Total RestrictionWithdrawalFactor which includes the wmf, wuf, wof and wff                |
|                                              | factors                                                                                   |
|                                              | Hourly value between 0 (no restriction) and 1 (full restriction).                         |
|                                              |                                                                                           |
|                                              | [Period v="0.5" TimeInterval="2014-01-24T05:00:00Z/2014-01-                               |
| 10.5 / (0.0000000000000000000000000000000000 | 24T06:00:00Z"]                                                                            |
| L3 End of CISNONContractData                 | I Assembed                                                                                |
| Status<br>ReasonText                         | Accepted  Data Set Returned                                                               |
| L3 Start of Contract                         | Data Set Returned                                                                         |
| L3 Start Of Contract                         |                                                                                           |

| CDIRES Dispatch XML field names | XML field name description and format                                                      |
|---------------------------------|--------------------------------------------------------------------------------------------|
| ShipperCode                     | Customer shipper code                                                                      |
|                                 | SSSA_Customer_Shipper_Code                                                                 |
|                                 | [GSSSSA1]                                                                                  |
| L4 Start of CISContractData     |                                                                                            |
| ContractCode                    | Customer contract code                                                                     |
|                                 | SSSA_Customer_Contract_Ref                                                                 |
|                                 | [SSSA_Customer_01]                                                                         |
| ShipperCode                     | Customer shipper code                                                                      |
|                                 | SSSA_Customer_Shipper_Code                                                                 |
|                                 | [GSSSSA1]                                                                                  |
| CreationDateTime                | Creation date and time of CDIREQ contract data elements                                    |
|                                 | yyyy-mm-ddTHH:mm:ssZ                                                                       |
|                                 | [2014-10-23T10:30:00Z]                                                                     |
| ValidityPeriod                  | Validity Period of the Contractual Data normally a Gas Day                                 |
|                                 | yyyy-mm-ddTHH:mm:ssZ/yyyy-mm-ddTHH:mm:ssZ                                                  |
|                                 | [2014-10-24T04:00:00Z/2014-10-25T05:00:00Z]                                                |
| InjectionPressureFactor         | Injection Pressure Factor as defined in the SSSA contract                                  |
|                                 | Value between 0 and 1                                                                      |
|                                 | [Period v="0.75617355" TimeInterval="2014-01-24T05:00:00Z/2014-01-24T06:00:00Z"]           |
| WithdrawalPressureFactor        | Withdrawal Pressure Factor as defined in the SSSA contract                                 |
|                                 | Value between 0 and 1                                                                      |
|                                 | [Period v="0.99771517" TimeInterval="2014-01-24T05:00:00Z/2014-01-24T06:00:00Z"]           |
| FullStorageCustomer             | Status if Customer has reached a full storage                                              |
|                                 | NO/YES value                                                                               |
|                                 | [Period v="NO" TimeInterval="2014-01-24T05:00:00Z/2014-01-24T06:00:00Z"]                   |
| TimeStampOfLastAcceptedRequest  | Timestamp of last accepted REQEST from Customer                                            |
|                                 | [Period v="2014-10-23T10:05:00Z" TimeInterval="2014-01-24T05:00:00Z/2014-01-24T06:00:00Z"] |
| TimeStampOfLastReceivedRequest  | Timestamp of last received REQEST from Customer                                            |
|                                 | [Period v="2014-10-23T10:05:00Z" TimeInterval="2014-01-24T05:00:00Z/2014-01-24T06:00:00Z"] |

| CDIRES Dispatch XML field names    | XML field name description and format                                                      |
|------------------------------------|--------------------------------------------------------------------------------------------|
| TimeStampOfLastProcessedReques     | Timestamp of last processed REQEST from Customer                                           |
| t                                  | [Period v="2014-10-23T10:05:00Z" TimeInterval="2014-01-24T05:00:00Z/2014-01-24T06:00:00Z"] |
| TimeStampOfLastSentRequestResp     | Timestamp of last sent REQRES to Customer                                                  |
| onse                               | [Period v="2014-10-23T10:05:00Z" TimeInterval="2014-01-24T05:00:00Z/2014-01-24T06:00:00Z"] |
| AcknowCodeOfLastReceivedTTFRe      | Acknowledgement code of last received REQEST from Customer                                 |
| quest                              | EDIGAS ACKNOW codes                                                                        |
|                                    | [Period v="01G" TimeInterval="2014-01-24T05:00:00Z/2014-01-24T06:00:00Z"]                  |
| LastAcceptedRequestProcessedYE SNO | Indication if the last accepted REQEST from Customer REQEST has been processed.            |
|                                    | NO/YES value<br>[YES]                                                                      |
|                                    | [Period v="YES" TimeInterval="2014-01-24T05:00:00Z/2014-01-24T06:00:00Z"]                  |
| RegisteredInjectionCapacity        | The Registered Injection Capacity in kWh/h                                                 |
|                                    | Hourly value Always positive or zero                                                       |
|                                    | [Period v="0" TimeInterval="2014-12-03T05:00:00Z/2014-12-03T06:00:00Z"]                    |
| RegisteredWithdrawalCapacity       | The Registered WithDrawal Capacity in kWh/h                                                |
|                                    | Hourly value Always negative or zero                                                       |
|                                    | [Period v="0" TimeInterval="2014-12-03T05:00:00Z/2014-12-03T06:00:00Z"]                    |
| RegisteredSpace                    | The Registered Space in kWh                                                                |
|                                    | Hourly value                                                                               |
|                                    | [Period v="250000000" TimeInterval="2014-12-03T05:00:00Z/2014-12-03T06:00:00Z"]            |
| GasInStorage                       | Gas in Store Level in kWh                                                                  |
|                                    | Hourly value                                                                               |
|                                    | [Period v="81366" TimeInterval="2014-12-03T05:00:00Z/2014-12-03T06:00:00Z"]                |

| CDIRES Dispatch XML field            | XML field name description and format                                                                                 |
|--------------------------------------|----------------------------------------------------------------------------------------------------|
| names<br>WGBGasInStorage             | Gas in Store Level in kWh that is transferred by a Working Gas Bundle                                                 |
|                                      | Hourly value                                                                                                    |
|                                      | [Period v="0" TimeInterval="2014-12-03T05:00:00Z/2014-12-03T06:00:00Z"]                                               |
| EffectiveGasInStorage                | Gas in Store Level in kWh that is effective for the customer, this is the                                             |
|                                      | difference between the GIS and the GIS transferred by a Working Gas Bundle                                            |
|                                      | Hourly value                                                                                                    |
|                                      | [Period v="81366" TimeInterval="2014-12-03T05:00:00Z/2014-12-03T06:00:00Z"]                                           |
| FirmInjectionCapacity                | The Firm Injection Capacity in kWh/h                                                                                  |
|                                      | Hourly value                                                                                                    |
|                                      | [Period v="400000 " TimeInterval="2014-12-03T05:00:00Z/2014-12-03T06:00:00Z"]                                         |
| FirmWithdrawalCapacity               | The Firm Withdrawal Capacity in kWh/h                                                                                 |
|                                      | Hourly value                                                                                                    |
|                                      | [Period v="-142720" TimeInterval="2014-12-03T05:00:00Z/2014-12-03T06:00:00Z"]                                         |
| LastAcceptedRequest                  | The quantities of the last accepted REQEST from the Customer in kWh/h                                                 |
|                                      | Hourly value Positive (Injection), Negative (Withdrawal) or zero                                                      |
|                                      | [Period v="-142720" TimeInterval="2014-12-03T05:00:00Z/2014-12-03T06:00:00Z"]                                         |
| LastProcessedRequest                 | The quantities of the last accepted and processed REQEST from the Customer in kWh/h                                   |
|                                      | Hourly value Positive (Injection), Negative (Withdrawal) or zero                                                      |
|                                      | [Period v="-142720" TimeInterval="2014-12-03T05:00:00Z/2014-12-03T06:00:00Z"]                                         |
| LastProcessedRequestLeadTimeAp plied | The quantities of the last accepted and processed REQEST from the Customer in kWh/h where the lead time is applied on |
|                                      | Hourly value Positive (Injection), Negative (Withdrawal) or zero                                                      |
|                                      | [Period v="-142720" TimeInterval="2014-12-03T05:00:00Z/2014-12-03T06:00:00Z"]                                         |

| CDIRES Dispatch XML field          | XML field name description and format                                   |
|------------------------------------|-------------------------------------------------------------------------|
| names                              |                                                                         |
| LastRequestResponse                | The quantities of the last generated REQRES from the Customer in kWh/h  |
|                                    |                                                                         |
|                                    | Hourly value                                                            |
|                                    | Positive (Injection), Negative (Withdrawal) or zero                     |
|                                    |                                                                         |
|                                    | [Period v="-142720" TimeInterval="2014-12-03T05:00:00Z/2014-12-         |
|                                    | 03T06:00:00Z"]                                                          |
| LastRequestResponseFirmInjection   | [Period v="0" TimeInterval="2014-12-03T05:00:00Z/2014-12-03T06:00:00Z"] |
| LastRequestResponseFirmWithdraw    | [Period v="-142720" TimeInterval="2014-12-03T05:00:00Z/2014-12-         |
| al                                 | 03T06:00:00Z"]                                                          |
| LastRequestResponseInterruptibleIn | [Period v="0" TimeInterval="2014-12-03T05:00:00Z/2014-12-03T06:00:00Z"] |
| jection                            |                                                                         |
| LastRequestResponseInterruptibleW  | [Period v="0" TimeInterval="2014-12-03T05:00:00Z/2014-12-03T06:00:00Z"] |
| ithdrawal                          |                                                                         |
| LastRequestResponseInterruptibleF  | [Period v="0" TimeInterval="2014-12-03T05:00:00Z/2014-12-03T06:00:00Z"] |
| orward                             |                                                                         |
| LastRequestResponseInterruptibleR  | [Period v="0" TimeInterval="2014-12-03T05:00:00Z/2014-12-03T06:00:00Z"] |
| everse                             |                                                                         |
| L4 End of CISContractData          |                                                                         |
| Status                             | Status of processing of the CDI contract data                           |
|                                    | [Accepted]                                                              |
| ReasonText                         | Reason text of processing the CDI contract data                         |
|                                    | [Success]                                                               |
| L3 End of Contract                 |                                                                         |
| L2 End of DispatchCDIDataSet       |                                                                         |
| L1 End of CDIDataSet               |                                                                         |

| File type                | Example files                                                          |
|--------------------------|------------------------------------------------------------------------|
| XML (Example of message) | CDIRESDispatch v3.xml (double click icon/logo to open example message) |
|                          | (double dick lookings to open example message)                         |

# **CDIRES DispatchTotals Contents**

| OBINED Diopatori rotato Contonto |                                                                     |
|----------------------------------|---------------------------------------------------------------------|
| CDIRES DispatchTotals XML field  | XML field name description and format                               |
| names                            |                                                                     |
| Reference                        | MessageId of CDIRES message                                         |
|                                  |                                                                     |
|                                  | CDIRES_ SSSA_Customer_Contract_Ref _yyyymmddTHH:mm:ssZ              |
|                                  | [CDIRES_SSSA_Customer_01_20141023T22:12:09]                         |
| SellerIdentification             | GSB EIC code                                                        |
|                                  |                                                                     |
|                                  | [SellerIdentification v="21X000000001120V" codingScheme="305"]      |
| BuyerIdentification              | Customer EIC code                                                   |
|                                  |                                                                     |
|                                  | [BuyerIdentification v="SSSA_Customer_EIC_code" codingScheme="305"] |
| RoutingReference                 | SSSA                                                                |

| CDIRES DispatchTotals XML field                        | XML field name description and format                          |
|--------------------------------------------------------|----------------------------------------------------------------|
| names                                                  |                                                                |
| Status                                                 | Status of processing of the CDIREQ messages                    |
|                                                        |                                                                |
|                                                        | [Processed;                                                    |
|                                                        | No_Contract_Provided;                                          |
|                                                        | DataSet_Period_Invalid;                                        |
|                                                        | Type_Of_DataSetInvalid or                                      |
| L1 Start of CDIDataSet                                 | Period_Selection_Criteria_Invalid]                             |
| L1 Start of CDIDataSet  L2 Start of DataSetInformation |                                                                |
| Type                                                   | Dispatch_Totals                                                |
| DataSetPeriod                                          | DataSetPeriod for which data is found                          |
| DataSetFellod                                          | DataSetPeriod for writer data is found                         |
|                                                        | YYYY-MM-DDTHH:mm:ssZ/YYYY-MM-DDTHH:mm:ssZ                      |
|                                                        | [2014-10-24T04:00:00Z/2014-10-25T05:00:00Z]                    |
| Contract                                               | Customer contract code                                         |
|                                                        |                                                                |
|                                                        | SSSA_Customer_Contract_Ref                                     |
|                                                        | [SSSA_Customer_01]                                             |
| Status                                                 | Status of processing of the CDIREQ message                     |
|                                                        |                                                                |
|                                                        | [Contract_Not_Found;                                           |
|                                                        | Data_Not_Found or                                              |
|                                                        | Data_Found]                                                    |
| L2 End of DataSetInformation                           |                                                                |
| L2 Start of DispatchTotalCDIDataSe                     | et                                                             |
| CreationDateTime                                       | Creation date and time of CDIREQ non contract data elements    |
|                                                        |                                                                |
|                                                        | yyyy-mm-ddTHH:mm:ssZ                                           |
|                                                        | [2014-10-23T10:30:00Z]                                         |
| ValidityPeriod                                         | Validity Period of the Non Contractual Data normally a Gas Day |
|                                                        |                                                                |
|                                                        | yyyy-mm-ddTHH:mm:ssZ/yyyy-mm-ddTHH:mm:ssZ                      |
| T. 15 11                                               | [2014-10-24T04:00:00Z/2014-10-25T05:00:00Z]                    |
| TotalRegisteredInjectionCapacity                       | The total Registered Injection Capacity in kWh/h               |
|                                                        | Havelyvalva                                                    |
|                                                        | Hourly value                                                   |
|                                                        | [Period v="42000" TimeInterval="2014-01-24T02:00:00Z/2014-01-  |
|                                                        | 24T03:00:00Z"]                                                 |
| TotalRegisteredWithdrawalCapacity                      | The total Registered WithDrawal Capacity in kWh/h              |
| 1 otali tegiolology ililalawaloapacity                 | The total Registered Withertawar Capacity in Revision          |
|                                                        | Hourly value                                                   |
|                                                        | ,                                                              |
|                                                        | [Period v="59000" TimeInterval="2014-01-24T02:00:00Z/2014-01-  |
|                                                        | 24T03:00:00Z"]                                                 |
|                                                        | Z41U3.UU.UUZ ]                                                 |

| CDIRES DispatchTotals XML field names     | XML field name description and format                                          |
|-------------------------------------------|--------------------------------------------------------------------------------|
| TotalRegisteredSpace                      | The total Registered Space Capacity in kWh                                     |
|                                           | Hourly value                                                                   |
|                                           | [Period v="10000000" TimeInterval="2014-01-24T02:00:00Z/2014-01-24T03:00:00Z"] |
| TotalContractualGasInStore                | The total Contractual Gas In Storage of all Customers in kWh                   |
|                                           | Hourly value                                                                   |
|                                           | [Period v="10000000" TimeInterval="2014-01-24T02:00:00Z/2014-01-24T03:00:00Z"] |
| TotalPhysicalGasInStore                   | The total Physical Gas In Storage of all Customers in kWh                      |
|                                           | Hourly value                                                                   |
|                                           | [Period v="10000000" TimeInterval="2014-01-24T02:00:00Z/2014-01-24T03:00:00Z"] |
| TotalFirmInjectionCapacity                | The total Registered Injection Capacity in kWh/h                               |
|                                           | Hourly value                                                                   |
|                                           | [Period v="42000" TimeInterval="2014-01-24T02:00:00Z/2014-01-24T03:00:00Z"]    |
| TotalFirmWithdrawalCapacity               | The total Registered WithDrawal Capacity in kWh/h                              |
|                                           | Hourly value                                                                   |
|                                           | [Period v="59000" TimeInterval="2014-01-24T02:00:00Z/2014-01-24T03:00:00Z"]    |
| TotalLastProcessedRequestLeadTi meApplied | Total requested Injection or WithDrawal quantity from all Customers in kWh/h   |
|                                           | Hourly value                                                                   |
|                                           | Injection is positive and WithDrawal is negative.                              |
|                                           | [Period v="-500000" TimeInterval="2014-01-24T02:00:00Z/2014-01-24T03:00:00Z"]  |
| TotalLastRequestResponse                  | The quantities of the last generated REQRES from all Customers in kWh/h        |
|                                           | Hourly value Positive (Injection), Negative (Withdrawal) or zero               |
|                                           | [Period v="-500000" TimeInterval="2014-01-24T02:00:00Z/2014-01-24T03:00:00Z"]  |
| TotalLastRequestResponseFirmInje ction    | [Period v="0" TimeInterval="2014-12-03T05:00:00Z/2014-12-03T06:00:00Z"]        |
| TotalLastRequestResponseFirmWit hdrawal   | [Period v="-142720" TimeInterval="2014-12-03T05:00:00Z/2014-12-03T06:00:00Z"]  |

| CDIRES DispatchTotals XML field   | XML field name description and format                                   |
|-----------------------------------|-------------------------------------------------------------------------|
| names                             |                                                                         |
| TotalLastRequestResponseInterrupt | [Period v="0" TimeInterval="2014-12-03T05:00:00Z/2014-12-03T06:00:00Z"] |
| ibleInjection (no GSA)            |                                                                         |
| TotalLastRequestResponseInterrupt | [Period v="0" TimeInterval="2014-12-03T05:00:00Z/2014-12-03T06:00:00Z"] |
| ibleWithdrawal (no GSA)           |                                                                         |
| TotalLastRequestResponseInterrupt | [Period v="0" TimeInterval="2014-12-03T05:00:00Z/2014-12-03T06:00:00Z"] |
| ibleForward                       |                                                                         |
| TotalLastRequestResponseInterrupt | [Period v="0" TimeInterval="2014-12-03T05:00:00Z/2014-12-03T06:00:00Z"] |
| ibleReverse                       |                                                                         |
| TotalNearRealTimePhysicalFlow     |                                                                         |
| L2 End of                         |                                                                         |
| DispatchTotalCDIDataSet           |                                                                         |
| L1 End of CDIDataSet              |                                                                         |

| File type                | Example files                                    |
|--------------------------|--------------------------------------------------|
| XML (Example of message) |                                                  |
|                          | CDIRESDispatchTotals v2.xml                      |
|                          | (double click icon/logo to open example message) |

# **CDIRES Capacity Entitlement contents**

| CDIRES Capacity Entitlement XML field names | XML field name description and format                                                              |
|---------------------------------------------|----------------------------------------------------------------------------------------------------|
| Reference                                   | Messageld of CDIRES message                                                                        |
|                                             | CDIRES_ SSSA_Customer_Contract_Ref _yyyymmddTHH:mm:ssZ [CDIRES_SSSA_Customer_01_20141023T22:12:09] |
| BuyerIdentification                         | Customer EIC code                                                                                  |
|                                             | [BuyerIdentification v="SSSA_Customer_EIC_code" codingScheme="305"]                                |
| SellerIdentification                        | GSB EIC code                                                                                       |
|                                             | [SellerIdentification v="21X000000001120V" codingScheme="305"]                                     |
| RoutingReference                            | SSSA                                                                                               |
| Status                                      | Status of processing of the CDIREQ messages                                                        |
|                                             | [Processed;                                                                                        |
|                                             | No_Contract_Provided;                                                                              |
|                                             | DataSet_Period_Invalid;                                                                            |
|                                             | Type_Of_DataSetInvalid or                                                                          |
|                                             | Period_Selection_Criteria_Invalid]                                                                 |
| L1 Start of CDIDataSet                      |                                                                                                    |
| L2 Start of DataSetInformation              |                                                                                                    |
| Type                                        | Capacity_Entitlement                                                                               |
| DataSetPeriod                               | DataSetPeriod for which data is found                                                              |
|                                             | YYYY-MM-DDTHH:mmZ/YYYY-MM-DDTHH:mmZ                                                                |
|                                             | [2014-10-24T04:00Z/2014-10-25T05:00Z]                                                              |

| CDIRES Capacity Entitlement               | XML field name description and format               |
|-------------------------------------------|-----------------------------------------------------|
| XML field names                           |                                                     |
| Contract                                  | Customer contract code                              |
|                                           |                                                     |
|                                           | SSSA_Customer_Contract_Ref                          |
|                                           | [SSSA_Customer_01]                                  |
| Status                                    | Status of processing of the CDIREQ Dispatch message |
|                                           |                                                     |
|                                           | [Contract_Not_Found;                                |
|                                           | Data_Not_Found or                                   |
|                                           | Data_Found]                                         |
| L2 End of DataSetInformation              |                                                     |
| L2 Start of CapacityEntitlementCDIDataSet |                                                     |
| L3 Start of RegisteredCapacity            |                                                     |
| CapacityType                              | [Registered_Withdrawal_Capacity;                    |
|                                           | Registered_Injection_Capacity;                      |
|                                           | Registered_Space;                                   |
|                                           | WGB_Space or                                        |
|                                           | WGB_GasInStorage]                                   |
| L4 Start of Entitlement                   |                                                     |
| Period                                    | Period of Entitlement                               |
|                                           |                                                     |
|                                           | YYYY-MM-DDTHH:mm:ssZ/YYYY-MM-DDTHH:mm:ssZ           |
|                                           | [2014-05-01T04:00:00Z/2015-05-03T04:00:00Z]         |
| Quantity                                  | Quantity of entitlement expressed in kWh            |
|                                           | [25]                                                |
| L4 End of Entitlement                     |                                                     |
| L3 End of RegisteredCapacity              |                                                     |
| L2 End of CapacityEntitlementCDIDataSet   |                                                     |
| L1 End of CDIDataSet                      |                                                     |

| File type                | Example files                                    |
|--------------------------|--------------------------------------------------|
| XML (Example of message) |                                                  |
|                          | CDIRESCapacityEntitlement.xml                    |
|                          | (double click icon/logo to open example message) |

## CDIRES ServiceRestriction contents

| CDIRES ServiceRestriction XML field names | XML field name description and format                               |
|-------------------------------------------|---------------------------------------------------------------------|
| Reference                                 | MessageId of CDIRES message                                         |
|                                           | CDIRES_ SSSA_Customer_Contract_Ref _yyyymmddTHH:mm:ssZ              |
|                                           | [CDIRES_SSSA_Customer_01_20141023T22:12:09]                         |
| BuyerIdentification                       | Customer EIC code                                                   |
|                                           | [BuyerIdentification v="SSSA_Customer_EIC_code" codingScheme="305"] |
| SellerIdentification                      | GSB EIC code                                                        |
|                                           | [SellerIdentification v="21X00000001120V" codingScheme="305"]       |

| CDIREC Convice Restriction VMI         | XML field name description and format                      |  |
|----------------------------------------|------------------------------------------------------------|--|
| field names                            | AMIL Held hame description and format                      |  |
| RoutingReference                       | SSSA                                                       |  |
|                                        |                                                            |  |
| Status                                 | Status of processing of the CDIREQ messages                |  |
|                                        | [Processed;                                                |  |
|                                        | No_Contract_Provided;                                      |  |
|                                        | DataSet_Period_Invalid;                                    |  |
|                                        | Type_Of_DataSetInvalid or                                  |  |
|                                        | Period_Selection_Criteria_Invalid]                         |  |
| L1 Start of CDIDataSet                 | Fellou_Selection_Chiena_invalidj                           |  |
| L2 Start of DataSetInformation         |                                                            |  |
| Type                                   | Service_Restriction                                        |  |
| DataSetPeriod                          | DataSetPeriod for which data is found                      |  |
| DataSetFellod                          | DataSetPeriod for Willon data is found                     |  |
|                                        | YYYY-MM-DDTHH:mmZ/YYYY-MM-DDTHH:mmZ                        |  |
|                                        | [2014-10-24T04:00Z/2014-10-25T05:00Z]                      |  |
| Status                                 | Status of processing of the CDIREQ Dispatch message        |  |
| Status                                 | [Contract_Not_Found;                                       |  |
|                                        | Data_Not_Found or                                          |  |
|                                        | Data_Found]                                                |  |
| L2 End of DataSetInformation           | Duta_i ouitaj                                              |  |
| L2 Start of ServiceRestrictionCDID     | ataSet                                                     |  |
| L3 Start of ServiceRestriction         |                                                            |  |
| CapacityType                           | Registered_Withdrawal_Capacity or                          |  |
| Capacity Type                          | Registered_Injection_Capacity                              |  |
| L4 Start of Restrictions               | 10 7 7 7                                                   |  |
| L5 Start of Restriction                |                                                            |  |
| Period                                 | Period of Restriction                                      |  |
|                                        |                                                            |  |
|                                        | YYYY-MM-DDTHH:mm:ssZ/YYYY-MM-DDTHH:mm:ssZ                  |  |
|                                        | [2014-05-01T04:00:00Z/2015-05-03T04:00:00Z]                |  |
| Factor                                 | Value between 0 (no restriction) and 1 (full restriction). |  |
|                                        | [0.5]                                                      |  |
| L5 End of Restriction                  |                                                            |  |
| L4 End of Restrictions                 |                                                            |  |
| L3 End of ServiceRestriction           |                                                            |  |
| L2 End of ServiceRestrictionCDIDataSet |                                                            |  |
| L1 End of CDIDataSet                   |                                                            |  |
| L                                      |                                                            |  |

| File type                | Example files                                    |
|--------------------------|--------------------------------------------------|
| XML (Example of message) |                                                  |
|                          | CDIRESServiceRestriction.xml                     |
|                          | (double click icon/logo to open example message) |

# **CDIRES Auction contents**

| CDIRES Auction XML field names | XML field name description and format |
|--------------------------------|---------------------------------------|

| CDIRES Auction XML field names       | XML field name description and format                               |
|--------------------------------------|---------------------------------------------------------------------|
| Reference                            | MessageId of CDIRES message                                         |
|                                      |                                                                     |
|                                      | CDIRES_ SSSA_Customer_Contract_Ref _yyyymmddTHH:mm:ssZ              |
|                                      | [CDIRES_SSSA_Customer_01_20141023T22:12:09]                         |
| BuyerIdentification                  | Customer EIC code                                                   |
|                                      |                                                                     |
|                                      | [BuyerIdentification v="SSSA_Customer_EIC_code" codingScheme="305"] |
| SellerIdentification                 | GSB EIC code                                                        |
|                                      | [SellerIdentification v="21X000000001120V" codingScheme="305"]      |
| RoutingReference                     | SSSA                                                                |
| L1 Start of CDIDataSet               |                                                                     |
| L2 Start of DataSetInformation       |                                                                     |
| Туре                                 | Auction                                                             |
| DataSetPeriod                        | DataSetPeriod for which data is found and Selection Criteria        |
|                                      | YYYY-MM-DDTHH:mmZ/YYYY-MM-DDTHH:mmZ                                 |
|                                      | [2014-10-24T04:00Z/2014-10-25T05:00Z] [Starts_In]                   |
| Contract                             | Customer contract code                                              |
| Comidot                              | SSSA_Customer_Contract_Ref                                          |
|                                      | [SSSA_Customer_01]                                                  |
| Status                               | Status of processing of the CDIREQ Dispatch message                 |
| Clarac                               | [Contract_Not_Found;                                                |
|                                      | Data_Not_Found or                                                   |
|                                      | Data_Found]                                                         |
| L2 End of DataSetInformation         |                                                                     |
| L2 Start of AuctionCDIDataSet        |                                                                     |
| L3 Start of AuctionBundledTrade      |                                                                     |
| Name                                 | Name of the auction                                                 |
|                                      |                                                                     |
|                                      | [LC_Auction2]                                                       |
| Reference                            | Reference of the Auction                                            |
|                                      |                                                                     |
|                                      | [Auction Reference]                                                 |
| ExternalReference                    | External Reference of the Auction                                   |
| Date                                 | Auction date                                                        |
| Date                                 | Auction date                                                        |
|                                      | [2014-05-01T05:00:00Z]                                              |
| Period                               | Validity period of auctioned capacity                               |
|                                      |                                                                     |
|                                      | [2014-05-01T05:00Z/2015-05-01T05:00Z]                               |
| Start of SBU (is not repeated in Aud | •                                                                   |
| NumberOfSBUs                         | Number of Standard Bundled Units (SBUs)                             |
|                                      |                                                                     |
|                                      | [1000000]                                                           |
| InjectionCapacity                    | SBU Injection Capacity in kWh/h                                     |
|                                      | [InjectionCapacity v=".427" measureUnit="KW1"]                      |
|                                      |                                                                     |

| CDIRES Auction XML field names      | XML field name description and format                                   |
|-------------------------------------|-------------------------------------------------------------------------|
| WithdrawalCapacity                  | SBU Withdrawal Capacity in kWh/h                                        |
|                                     |                                                                         |
|                                     | [WithdrawalCapacity v="579" measureUnit="KW1"]                          |
| Space                               | SBU Space Capacity in kWh                                               |
|                                     |                                                                         |
|                                     | [Space v="1000" measureUnit="KWH"]                                      |
| End of SBU                          |                                                                         |
| Start of SBUCapacityFee (is not rep | peated in AuctionBundledTrade)                                          |
| Fixed                               | Fixed price expressed in €/SBU (EPS)                                    |
|                                     |                                                                         |
|                                     | [Fixed v="0.45" measureUnit="EPS"]                                      |
| Index                               | Indexation used in combination with AnnualSpread to determine price per |
|                                     | SBU                                                                     |
|                                     |                                                                         |
|                                     | [Index v="1.17"]                                                        |
| End of SBUCapacityFee               |                                                                         |
| L3 End of AuctionBundledTrade       |                                                                         |
| L2 End of AuctionCDIDataSet         |                                                                         |
| L1 End of CDIDataSet                |                                                                         |

| File type                | Example files                                    |
|--------------------------|--------------------------------------------------|
| XML (Example of message) | CDIRESAuction.xml                                |
|                          | (double click icon/logo to open example message) |

# **CDIRES SecondaryTrade contents**

| CDIRES SecondaryTrade XML field names | XML field name description and format                               |
|---------------------------------------|---------------------------------------------------------------------|
| Reference                             | MessageId of CDIRES message                                         |
|                                       |                                                                     |
|                                       | CDISRES_ SSSA_Customer_Contract_Ref _yyyymmddTHH:mm:ssZ             |
|                                       | [CDISRES_SSSA_Customer_01_20141023T22:12:09]                        |
| BuyerIdentification                   | Customer EIC code                                                   |
|                                       | [BuyerIdentification v="SSSA_Customer_EIC_code" codingScheme="305"] |
| SellerIdentification                  | GSB EIC code                                                        |
|                                       | [SellerIdentification v="21X000000001120V" codingScheme="305"]      |
| RoutingReference                      | SSSA                                                                |
| L1 Start of CDIDataSet                |                                                                     |
| L2 Start of DataSetInformation        |                                                                     |
| Туре                                  | Secondary_Trade                                                     |
| DataSetPeriod                         | DataSetPeriod for which data is found and Selection Criteria        |
|                                       |                                                                     |
|                                       | YYYY-MM-DDTHH:mmZ/YYYY-MM-DDTHH:mmZ                                 |
|                                       | [2014-10-24T04:00Z/2014-10-25T05:00Z] [Starts_ln]                   |

| CDIRES SecondaryTrade XML         | XML field name description and format                        |
|-----------------------------------|--------------------------------------------------------------|
| field names                       | ANIL Held Haine description and format                       |
| Contract                          | Customer contract code                                       |
| Contract                          | SSSA_Customer_Contract_Ref                                   |
|                                   |                                                              |
|                                   | [SSSA_Customer_01]                                           |
| Status                            | Status of processing of the CDIREQ Secondary_Trade message   |
| Status                            | Status of processing of the OBINER Cookingary_Trade modelage |
|                                   | [Contract_Not_Found;                                         |
|                                   | Data_Not_Found or                                            |
|                                   | Data_Found]                                                  |
| L2 End of DataSetInformation      |                                                              |
| L2 Start of SecondaryTradeCDIData | Set                                                          |
| L3 Start of SecondaryTrade        |                                                              |
| Name                              | Name of the Secondary Trade                                  |
|                                   |                                                              |
|                                   | [Secondary Trade 1]                                          |
| TradeRequestIdentifier            | Trade Request Identifier from GSB, used for cancellation     |
|                                   |                                                              |
|                                   | [TRDREQ20150212A00012]                                       |
| ExternalTradeIdentifier           | Identifier given by customer in Trade Request                |
| ExternalTradeRequestIdentifier    | Identifier given by customer in Trade Request                |
| BuyerContract                     | [Buyer-SSSAContractCode]                                     |
| SellerContract                    | [Seller-SSSAContractCode]                                    |
| TradeRequestType                  | [RegisterTransfer;                                           |
|                                   | NotifiedTrade;                                               |
|                                   | ScreenTrade;                                                 |
|                                   | WGB]                                                         |
| TradeType                         | [Bundled;                                                    |
|                                   | Commodity (GIS);                                             |
|                                   | Unbundled_Injection;                                         |
|                                   | Unbundled_Withdrawal;                                        |
|                                   | Unbundled_Space;                                             |
|                                   | WGBCrla er                                                   |
|                                   | WGBSale or<br>WGBReverse]                                    |
| AgreedDate                        | Trade date for Secondary Trade                               |
| AgreeuDate                        | Trade date for Secondary Trade                               |
|                                   | [2015-03-31T10:00:00Z]                                       |
| TradeStart                        | [2015-03-31T10:00:00Z]                                       |
| TradeEnd                          | [2015-03-31T10:00:00Z]                                       |
| Quantity                          | [100000]                                                     |
| Price                             | [10.56] in Euro's                                            |
| Status                            | [Confirmed;                                                  |
|                                   | Rejected;                                                    |
|                                   | Accepted;                                                    |
|                                   | Expired or                                                   |
|                                   | Cancelled]                                                   |
| Reason                            |                                                              |
| TransactionFee                    | [10.50] in Euro's                                            |
| L3 End of SecondaryTrade          |                                                              |
| •                                 |                                                              |

| CDIRES Seco                        | ndaryTrade | XML | XML field name description and format |
|------------------------------------|------------|-----|---------------------------------------|
| field names                        |            |     |                                       |
| L2 End of SecondaryTradeCDIDataSet |            |     |                                       |
| L1 End of CDIDataSet               |            |     |                                       |

| File type                | Example files                                    |
|--------------------------|--------------------------------------------------|
| XML (Example of message) | CDIRESSecondaryTrade.xml                         |
|                          | (double click icon/logo to open example message) |

## **CDIRES Maintenance contents**

| CDIRES Maintenance contents        |                                                                     |
|------------------------------------|---------------------------------------------------------------------|
| CDIRES Maintenance XML field names | XML field name description and format                               |
| Reference                          | MessageId of CDIRES message                                         |
|                                    |                                                                     |
|                                    | CDIRES_ SSSA_Customer_Contract_Ref _yyyymmddTHH:mm:ssZ              |
|                                    | [CDIRES_SSSA_Customer_01_20141023T22:12:09]                         |
| Buyerldentification                | Customer EIC code                                                   |
|                                    |                                                                     |
|                                    | [BuyerIdentification v="SSSA_Customer_EIC_code" codingScheme="305"] |
| SellerIdentification               | GSB EIC code                                                        |
|                                    |                                                                     |
|                                    | [SellerIdentification v="21X000000001120V" codingScheme="305"]      |
| RoutingReference                   | SSSA                                                                |
| Status                             | Status of processing of the CDIREQ messages                         |
|                                    | [Dressed                                                            |
|                                    | [Processed;                                                         |
|                                    | No_Contract_Provided; DataSet_Period_Invalid;                       |
|                                    | Type_Of_DataSetInvalid or                                           |
|                                    | Period_Selection_Criteria_Invalid]                                  |
| L1 Start of CDIDataSet             | Tellou_Selection_Ontella_invalidj                                   |
| L2 Start of DataSetInformation     |                                                                     |
| Type                               | Maintenance                                                         |
| DataSetPeriod                      | DataSetPeriod for which data is found                               |
| DataSeti ellou                     | DataSeti enod for which data is found                               |
|                                    | YYYY-MM-DDTHH:mmZ/YYYY-MM-DDTHH:mmZ                                 |
|                                    | [2014-10-24T04:00Z/2014-10-25T05:00Z]                               |
| Contract                           | Customer contract code                                              |
| Somaci                             | Castellior continuor code                                           |
|                                    | SSSA_Customer_Contract_Ref                                          |
|                                    | [SSSA_Customer_01]                                                  |
| Status                             | Status of processing of the CDIREQ message                          |
|                                    | , <b>3</b>                                                          |
|                                    | [Contract_Not_Found;                                                |
|                                    | Data_Not_Found or                                                   |
|                                    | Data_Found]                                                         |
| L2 End of DataSetInformation       |                                                                     |
| L2 Start of MaintenanceCDIDataSet  |                                                                     |
|                                    |                                                                     |

| CDIRES Maintenance XML field    | XML field name description and format                       |
|---------------------------------|-------------------------------------------------------------|
| names                           |                                                             |
| L3 Start of MaintenanceEvent    |                                                             |
| ID                              |                                                             |
| Туре                            | Type of Maintenance Event in accordance with SSSA contract. |
|                                 | [Planned_Maintenance;                                       |
|                                 | Unplanned_Maintenance;                                      |
|                                 | Outage or                                                   |
|                                 | Force Majeure]                                              |
| Name                            | Description of the maintenance event                        |
| Period                          | Period of when the maintenance event is applicable          |
|                                 | YYYY-MM-DDTHH:mmZ/YYYY-MM-DDTHH:mmZ                         |
|                                 | [2014-05-01T04:00Z/2015-05-03T04:00Z]                       |
| WithdrawalFactor                | Value between 0 (no restriction) and 1 (full restriction).  |
|                                 | [.5]                                                        |
| InjectionFactor                 | Value between 0 (no restriction) and 1 (full restriction).  |
|                                 | [0.9]                                                       |
| L3 End of MaintenanceEvent      |                                                             |
| L2 End of MaintenanceCDIDataSet |                                                             |
| L1 End of CDIDataSet            |                                                             |

| File type                | Example files                                    |
|--------------------------|--------------------------------------------------|
| XML (Example of message) | CDIRESMaintenance.xml                            |
|                          | (double click icon/logo to open example message) |

## APPENDIX C - THE GENIE MANUAL

#### 1. INTRODUCTION TO GENIE

The conditions of use of the GENIE application by the Customer are that the GENIE application is delivered as "as is" software, which means that GSB does not guarantee the correct operation of the software and is also not responsible for the maintenance and upgrades of the software.

GENIE is an example of a communications software tool for the Customers which enables the Customer to retrieve information on its own and total position of GSB, and execute secondary trading activities as described in the CDIS Manual.

GENIE may be used as the communication tool for the Customer to interact with CDIS. Alternatively the CDIS messaging structure can be integrated into the Customer's own IT system, at the election of the Customer.

Without prejudice to the above, and given that the GENIE tool is an illustration of how the CDIS Messages can be processed, GSB will only support the tool as follows:

- GSB will occasionally release new versions which contain new or improved functionality for all Customers;
- no special or customized versions will be provided on demand; and
- all operational support will be on a reasonable effort basis, which means GSB will respond to any
  query and reported issue as soon as possible but only during office hours. GSB cannot guarantee
  any response times or solutions.

#### 1.1 GENIE structure

GENIE is an Excel VBA application which contains the send and receive mechanisms of all messages needed between the Customer and GSB. It can be installed on any computer of the Customer as long as the following requirements are fulfilled:

- Computer which runs Microsoft Excel 2007 or later;
- File directories which are connected to the HTTP/AS2 (Edig@s) messaging tool of the Customer and where users are allowed:
  - o to write to, to send a XML (Edig@s) message; and
  - o to read from, to receive a XML (Edig@s) message.

Figure 14 shows the possible setup of GENIE in the Customers' IT environment.

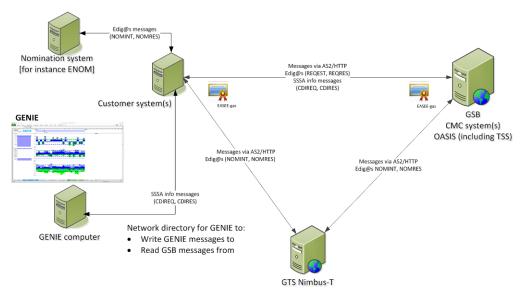

Figure 14, Possible implementation of GENIE

## 1.2 GENIE functionality

GENIE is able to execute the following functions:

| Function                                                                                                   | Relevant worksheet / tab                                                                                                    |
|----------------------------------------------------------------------------------------------------|----------------------------------------------------------------------------------------------------|
| Send Customer Data Information<br>Requests (CDIREQ messages)                                               | In the <b>Setup</b> tab of GENIE the various customer data requests could be defined by selecting which information should be retrieved for which time periods. After the specification of these requests the requests could be sent via the <i>Send CDI Request(s)</i> button.                                                                                                    |
| Process Customer Data Information<br>Responses (CDIRES messages)                                           | <ol> <li>Disptach_D and Dispatch_H tabs for the daily and hourly dispatch data described by the CDIRES Dispatch and Dispatch_Totals message formats</li> <li>Capacity Entitlement tab for the entitlement data described by the Capacity Entitlement message format</li> <li>Service_Restriction tab for the service restriction data described by the Service_Restriction message format</li> <li>Auction tab for the auction data described by the Auction message format</li> <li>Invoice tab for the invoice data described by the Invoice message format</li> <li>Liquidated_Damages tab for the liquidated damages data described by the Liquidated_Damages message format</li> </ol> |
| Create and send Notified Trade,<br>Register Transfer Secondary Trade<br>requests (TRDREQ messages)         |                                                                                                    |
| Process Notified Trade and Register Transfer acknowledgement (TRDACK) and trade response messages (TRDRES) |                                                                                                    |

| Process      | Screen     | Trades    |
|--------------|------------|-----------|
| acknowledge  | ement (TRD | ACK) and  |
| trade re     | esponse    | messages  |
| (TRDRES)     |            |           |
|              |            |           |
| Create and   |            | rking Gas |
| Bundle trade | e requests | (TRDREQ)  |
| messages     |            |           |
|              |            |           |
| Process W    | Vorking Ga | s Bundle  |
| acknowledge  | ement (TRD | ACK) and  |
| trade re     | esponse    | messages  |
| (TRDRES)     |            |           |
|              |            |           |

Once GENIE is installed the user needs to configure GENIE in the following screen:

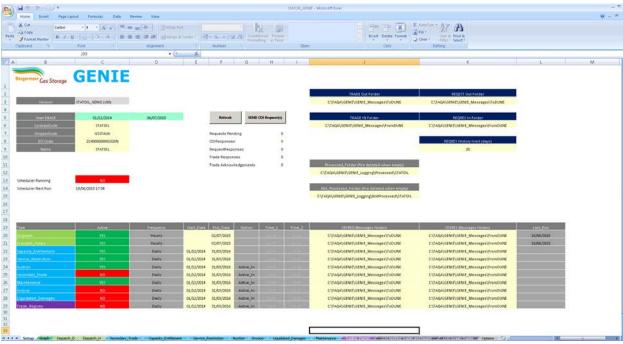

Figure 15, GENIE configuration sheet

### 2. SETTINGS

#### 2.1 General:

| GENIE field name | Description                                      | Cell location | Comment                                                               |
|------------------|--------------------------------------------------|---------------|-----------------------------------------------------------------------|
| Start DBASE      | Start date of data which will be stored in GENIE | Setup!C12     | Data retrieved for the Start DBASE date will not be captured in GENIE |

| GENIE field name     | Description                                                                  | Cell location | Comment                                                                                                    |
|----------------------|------------------------------------------------------------------------------|---------------|----------------------------------------------------------------------------------------------------|
| ContractCode         | Contract code of SSSA customers as supplied by TAQA GSB                      | Setup!C13     | This field is prepopulated for each Customer                                                                   |
| ShipperCode          | Shipper code of Customer                                                     | Setup!C14     | This field is prepopulated for each Customer                                                                   |
| EIC Code             | Shipper code of Customer                                                     | Setup!C15     | This field is prepopulated for each Customer                                                                   |
| Processed folder     | File folder where GENIE stores messages which are successfully processed     | Setup!J12     | Processed files will be deleted if left empty.  Subdirectories will automatically be created under this folder |
| Not Processed folder | File folder where GENIE stores messages which are not successfully processed | Setup!J15     | Processed files will be deleted if left empty.  Subdirectories will automatically be created under this folder |

# 2.2 CDIREQ and CDIRES messages:

| GENIE field name     | Description                                                       | Cell location | Comment |
|----------------------|-------------------------------------------------------------------|---------------|---------|
| Dispatch             | Selection if Dispatch data has to be retrieved or not             | Setup!C20     |         |
| Dispatch_Totals      | Selection if Dispatch_Totals data has to be retrieved or not      | Setup!C21     |         |
| Capacity_Entitlement | Selection if Capacity_Entitlement data has to be retrieved or not | Setup!C22     |         |
| Service_Restriction  | Selection if Service_Restriction data has to be retrieved or not  | Setup!C23     |         |
| Auction              | Selection if Auction data has to be retrieved or not              | Setup!C24     |         |
| Secondary_Trade      | Selection if Secondary_Trade data has to be retrieved or not      | Setup!C25     |         |
| Maintenance          | Selection if Maintenance data has to be retrieved or not          | Setup!C26     |         |
| Invoice              | Selection if Invoice data has to be retrieved or not              | Setup!C27     |         |

| GENIE field name   | Description                                                     | Cell location | Comment |
|--------------------|-----------------------------------------------------------------|---------------|---------|
| Liquidated_Damages | Selection if Liquidated_Damages data has to be retrieved or not | Setup!C28     |         |
| Trade_Registry     | Selection if Trade_Registry data has to be retrieved or not     | Setup!C29     |         |

For each of the above CDI messages send and receive location need to be specified

| GENIE field       | name     | Description                                                  | Cell location | Comment                                                                                            |
|-------------------|----------|--------------------------------------------------------------|---------------|----------------------------------------------------------------------------------------------------|
| CDIREQ<br>folders | Messages | Destination file folder where CDIREQ messages are written to | Setup!J20J29  | Should be a network directory which is connected to the HTTP/AS2 messaging system of the Customer. |
| CDIRES<br>folders | Messages | Source folder where CDIRES messages are read from            | Setup!K20K29  | Should be a network directory which is connected to the HTTP/AS2 messaging system of the Customer. |

## 2.3 Secondary Trading:

| GENIE field name | Description                                                                        | Cell location | Comment                                                                                            |
|------------------|------------------------------------------------------------------------------------|---------------|----------------------------------------------------------------------------------------------------|
| TRADE out folder | Destination file folder where trade messages like TRDREQ and TRDCNC are written to | Setup!J3      | Should be a network directory which is connected to the HTTP/AS2 messaging system of the Customer. |
| TRADE IN Folder  | Source folder where trade messages like TRDACK and TRDCNC are read from            | Setup!J6      | Should be a network directory which is connected to the HTTP/AS2 messaging system of the Customer. |

## 3. USING GENIE

After installing and configuring GENIE the Customer can use GENIE to:

- Send information requests and process their response;
- Monitoring trades results (not yet in place)
- 3.1 Sending information requests (CDIREQ) and processing their response (CDIRES)

The Customer is able to obtain information from GSB on its own and/or the total position with GENIE following CDIREQ and CDIRES logic. The information request mechanism used to obtain SSSA and other GSB information, of this document by:

- 3.2 Pressing the Send CDI Request(s) button of the Worksheet Setup. GENIE creates the CDIREQ messages based on the configuration of GENIE and places them in the CDIREQ Messages folders specified. The messages are then send to TAQA GSB, processed and replied to in the form of CDIRES messages which are then placed in the CDIRES Messages folders specified.
- 3.3 Pressing the Refresh button of the Worksheet Setup. Genie reads the CDIRES messages based on the configuration of GENIE from the folders specified and stores the information in the following work sheets:

| GENIE worksheet      | Description                                                                                                    |
|----------------------|----------------------------------------------------------------------------------------------------|
| Dispatch_D           | Results of Dispatch and Dispatch_Totals CDIREQ messages displayed on a daily level, where each column represents a dispatch related variable and each row represents a Gas Day.            |
| Dispatch_H           | Results of Dispatch and Dispatch_Totals CDIREQ messages displayed on an hourly level, where each column represents a dispatch related variable and each row represents a Gas Day hour.     |
| Capacity_Entitlement | Results of Capacity_Entitlement CDIREQ messages displayed on an hourly level, where each column represents a capacity entitlement related variable and each row represents a Gas Day hour. |
| Service_Restriction  | Results of Service_Restriction CDIREQ messages displayed on an hourly level, where each column represents a service restriction related variable and each row represents a Gas Day hour.   |
| Auction              | Results of Auction CDIREQ messages, where each column represents an auction related variable and each row a trade.                                                                         |
| Secondary_Trade      | Results of Secondary_Trade CDIREQ messages, where each column represents a secondary trade related variable and each row a secondary trade.                                                |
| Maintenance          | Results of Maintenance CDIREQ messages, where each column represents a maintenance related variable and each row a maintenance event.                                                      |
| Invoice              | Results of Invoice CDIREQ messages, where each column represents an invoice related variable and each row a month.                                                                         |
| Liquidated_Damages   | Results of Liquidated_Damages CDIREQ messages, where each column represents a liquidated damages related variable and each row a month.                                                    |
| Trade_Registry       | Retrieve a list of all active GSB customers                                                                                                    |

| 3.4 | Trading | Capacities | and Gas- | -In-Store | (non -ICF) |
|-----|---------|------------|----------|-----------|------------|
|     |         |            |          |           |            |

A Customer is able to execute non-ICE secondary trades like Register Transfers and Notified Trades via GENIE by making use of the Trade Request functionality on the Trade Request worksheet.